# Package 'NMdata'

June 6, 2022

<span id="page-0-0"></span>Type Package Title Preparation, Checking and Post-Processing Data for PK/PD Modeling Version 0.0.12 Maintainer Philip Delff <philip@delff.dk> Description Efficient tools for preparation, checking and post-processing of data in PK/PD (pharmacokinetics/pharmacodynamics) modeling, with focus on use of Nonmem. Helps with trivial but tedious tasks and tries to identify errors to save time on debugging. Implemented in 'data.table', but easily integrated with 'base' and 'tidyverse'. License MIT + file LICENSE RoxygenNote 7.2.0 **Depends**  $R (= 3.0.0)$ Imports data.table Suggests testthat, knitr, formatR, mime, rmarkdown, ggplot2, tibble, covr, htmltools, spelling Encoding UTF-8 URL <https://philipdelff.github.io/NMdata/> BugReports <https://github.com/philipdelff/NMdata/issues> Language en-US NeedsCompilation no Author Philip Delff [aut, cre] Repository CRAN

Date/Publication 2022-06-06 18:00:02 UTC

# R topics documented:

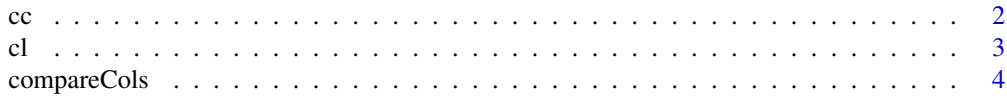

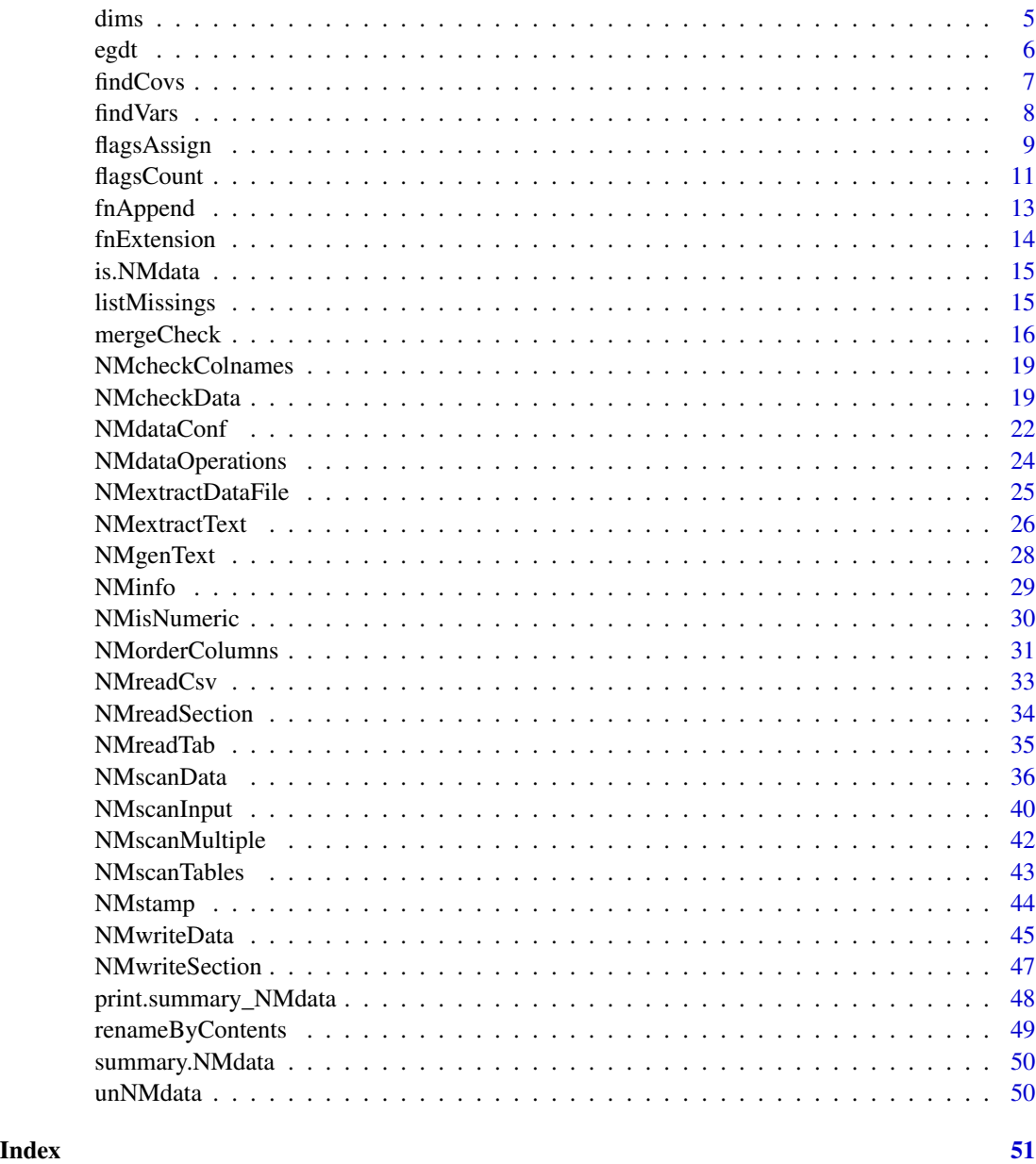

cc *Create character vectors without quotation marks*

# Description

When creating character vectors with several elements, it becomes a lot of quotes to type. cc provides a simple way to skip the quotes - but only for simple strings.

<span id="page-1-0"></span>2 cc

# <span id="page-2-0"></span>Usage

 $cc(\ldots)$ 

#### Arguments

... The unquoted names that will become character values in the returned vector.

# Details

Don't use cc with any special characters - only alphanumerics and no spaces supported. Also, remember that numerics are converted using as.character. Eg, this means that leading zeros are dropped.

#### See Also

cl

#### Examples

```
cc(a, b, \land a, b')cc(a, b, "a b")## be careful with spaces and special characters
cc( d)
cc(" d")
cc()
## Numerics are converted using as.character
cc(001,1,13e3)
```
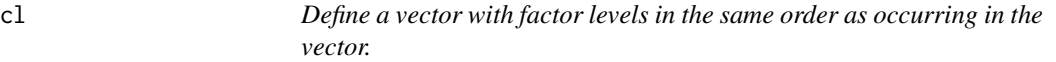

# Description

This is a shortcut for creating factors with levels as the order of appearance of the specified levels.

#### Usage

cl(...)

# Arguments

... unique elements or vectors with unique elements

# See Also

 $cc$ 

# Examples

```
factor("b","a")
cl("b","a")
x < -c("b", "a")factor(x)
cl(x)
```
<span id="page-3-1"></span>compareCols *Compare elements in lists with aim of combining*

# Description

Useful interactive tool when merging or binding objects together. It lists the names of elements that differ in presence or class across multiple datasets. Before running rbind, you may want to check the compatibility of the data.

# Usage

```
compareCols(
  ...,
  list.data,
 keep.names = TRUE,
  testEqual = FALSE,
 diff.only = TRUE,
  cols.wanted,
  fun.class = base::class,
  quiet,
  as.fun,
 keepNames
)
```
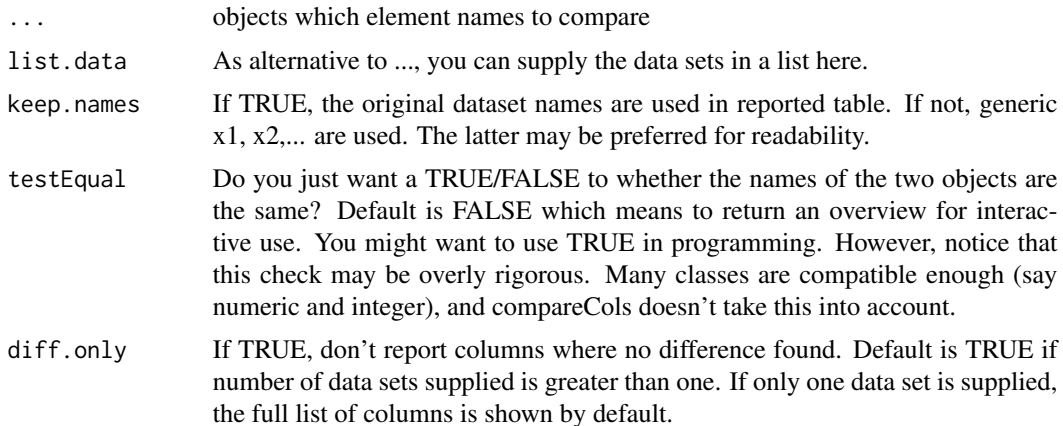

<span id="page-3-0"></span>

#### <span id="page-4-0"></span>dims 5

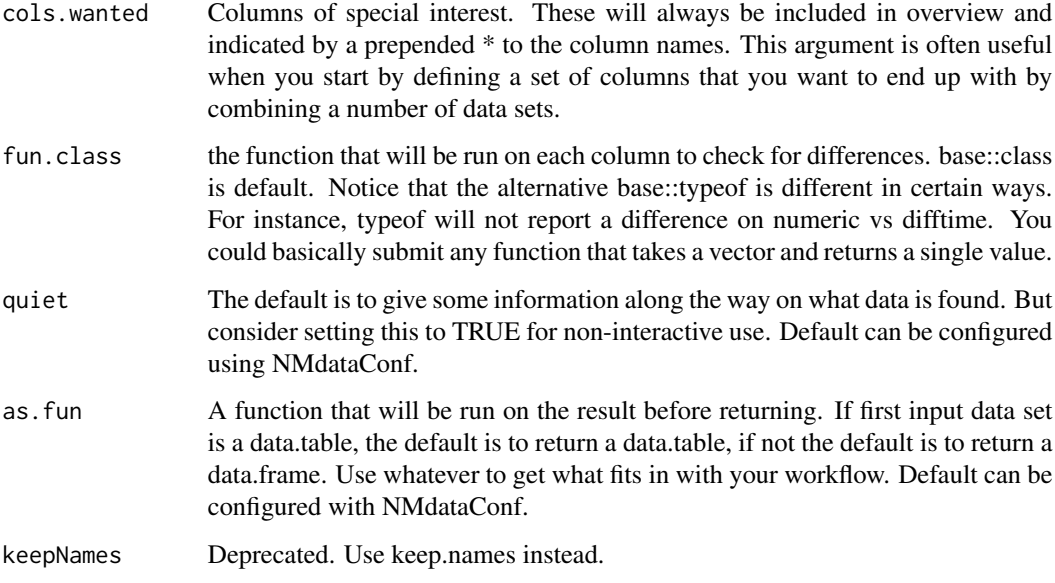

# Details

technically, this function compares classes of elements in lists. However, in relation to NMdata, this will most of the time be columns in data.frames.

### Value

A data.frame with an overview of elements and their classes of objects in ... Class as defined by as.fun.

# See Also

Other DataWrangling: [dims\(](#page-4-1)), [listMissings\(](#page-14-1))

<span id="page-4-1"></span>dims *Get dimensions of multiple objects*

# Description

Get dimensions of multiple objects

# Usage

```
dims(..., list.data, keep.names = TRUE, as.fun = NULL, keepNames)
```
#### <span id="page-5-0"></span>Arguments

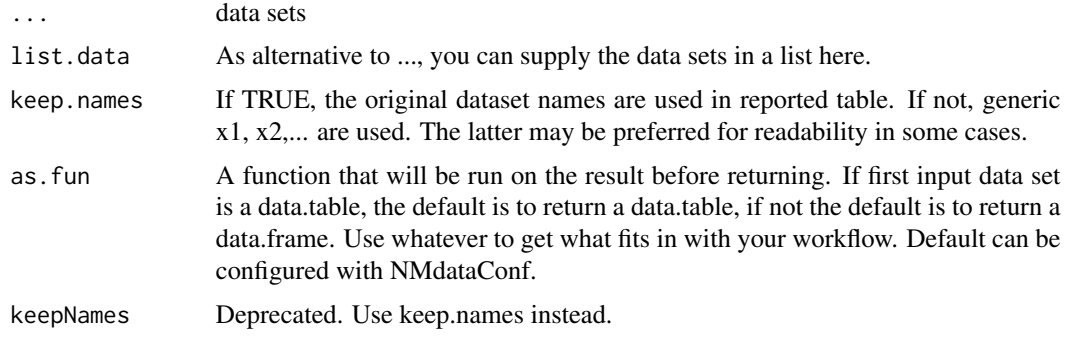

# Value

A data.frame with dimensions of objects in ... Actual class defined by as.fun.

#### See Also

Other DataWrangling: [compareCols\(](#page-3-1)), [listMissings\(](#page-14-1))

egdt *Expand grid of data.tables*

# Description

Expand grid of data.tables

# Usage

egdt(dt1, dt2, quiet)

# Arguments

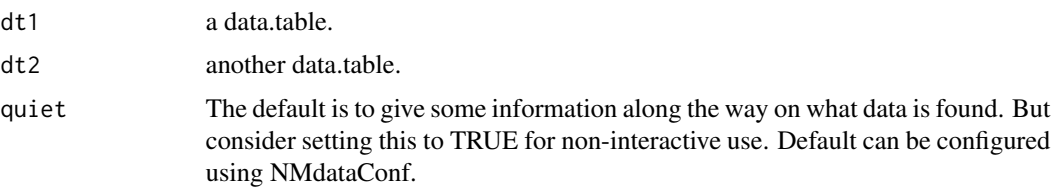

# Details

Merging works mostly similarly for data.table and data.table. However, for data.table the merge must be done by one or more columns. This means that the convenient way to expand all combinations of all rows in two data.frames is not available for data.tables. This functions provides that functionality. It always returns data.tables.

#### <span id="page-6-0"></span>findCovs 7

### Value

a data.table that expands combinations of rows in dt1 and dt2.

#### Examples

```
df1 <- data.frame(a=1:2,b=3:4)
df2 <- data.frame(c=5:6,d=7:8)
merge(df1,df2)
library(data.table)
## This is not possible
## Not run:
merge(as.data.table(df1),as.data.table(df2),allow.cartesian=TRUE)
## End(Not run)
## Use egdt instead
egdt(as.data.table(df1),as.data.table(df2))
```
<span id="page-6-1"></span>findCovs *Extract columns that vary within values of other columns*

#### Description

This function provides an automated method to extract covariate-like columns. The user decides which columns these variables cannot vary within. So if you have repeated measures for each ID, this function can find the columns that are constant within ID and their unique values for each ID. Or, you can provide a combination of id.cols, say ID and STUDY, and get variables that do not vary within unique combinations of these.

# Usage

findCovs(data, by = NULL, cols.id, as.fun = NULL)

#### Arguments

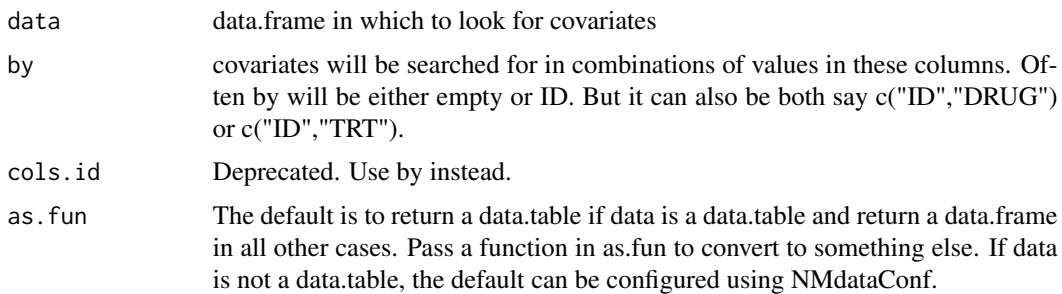

# Value

a data set with one observation per combination of values of variables listed in by.

# <span id="page-7-0"></span>See Also

```
Other DataCreate: NMorderColumns(), NMstamp(), findVars(), flagsAssign(), flagsCount(),
mergeCheck(), tmpcol()
```
#### Examples

```
dt1=data.frame(ID=c(1,1,2,2),
               OCC=c(1, 2, 1, 2),## ID level
               eta1=c(1,1,3,3),
               ## occasion level
               eta2=c(1,3,1,5),
               ## not used
               eta3=0
               )
## model level
findCovs(dt1)
## ID level
findCovs(dt1,"ID")
## acual ID level
findVars(findCovs(dt1,"ID"))
## occasion level
findCovs(findVars(dt1,"ID"),c("ID","OCC"))
## Based on a "real data example"
dat <- NMscanData(system.file("examples/nonmem/xgxr001.lst", package = "NMdata"))
findCovs(dat,by="ID")
### Without an ID column we get non-varying columns
findCovs(dat)
```
<span id="page-7-1"></span>findVars *Extract columns that vary within values of other columns in a data.frame*

#### Description

If you want to look at the variability of a number of columns and you want to disregard those that are constant. Like for findCovs, by can be of arbitrary length.

#### Usage

findVars(data, by = NULL, cols.id, as.fun = NULL)

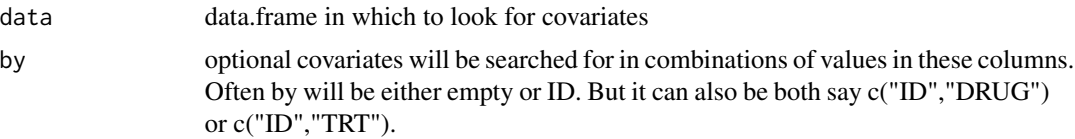

# <span id="page-8-0"></span>flagsAssign 9

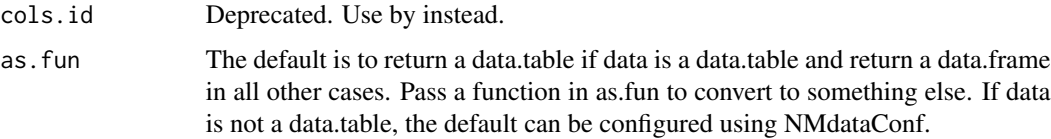

# Details

Use this to exclude columns that are constant within by. If by=ID, this could be to get only timevarying covariates.

#### Value

a data set with as many rows as in data.

# See Also

Other DataCreate: [NMorderColumns\(](#page-30-1)), [NMstamp\(](#page-43-1)), [findCovs\(](#page-6-1)), [flagsAssign\(](#page-8-1)), [flagsCount\(](#page-10-1)), [mergeCheck\(](#page-15-1)), [tmpcol\(](#page-0-0))

#### Examples

```
dt1 <- data.frame(ID=c(1,1,2,2),
                  OCC=c(1,2,1,2),
               ## ID level
                  eta1=c(1,1,3,3),
                ## occasion level
                  eta2=c(1,3,1,5),
               ## not used
                   eta3=0
                \mathcal{L}## model level
findCovs(dt1)
## ID level
findCovs(dt1,"ID")
## acual ID level
findVars(findCovs(dt1,"ID"))
## occasion level
findCovs(findVars(dt1,"ID"),c("ID","OCC"))
```
<span id="page-8-1"></span>flagsAssign *Assign exclusion flags to a dataset based on specified table*

#### Description

The aim with this function is to take a (say PK) dataset and a pre-specified table of flags, assign the flags automatically.

# Usage

```
flagsAssign(
  data,
  tab.flags,
  subset.data,
  col.flagn,
  col.flagc,
  flags.increasing = FALSE,
  grp.incomp = "EVID",
  flagc.0 = "Analysis set",
  as.fun = NULL\mathcal{L}
```
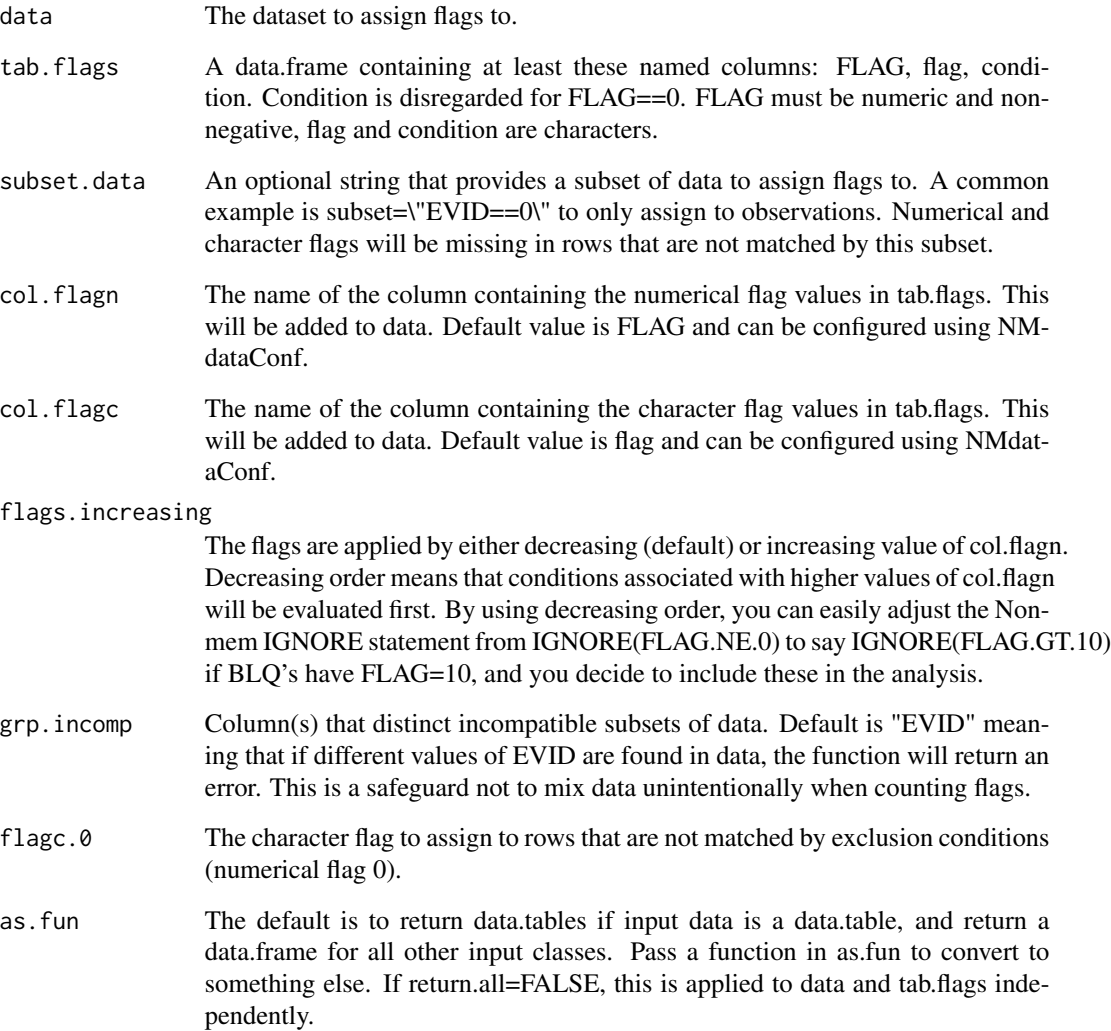

#### <span id="page-10-0"></span>flagsCount 11 and 12 and 12 and 13 and 13 and 13 and 13 and 13 and 13 and 14 and 14 and 15 and 16 and 17 and 1

### Details

dt.flags must contain a column with numerical exclusion flags, one with character exclusion flags, and one with a expressions to evaluate for whether to apply the exclusion flag. The flags are applied sequentially, by increasing value of the numerical exclusion flag.

#### Value

The dataset with flags added. Class as defined by as.fun. See parameter flags.return as well.

# See Also

```
Other DataCreate: NMorderColumns(), NMstamp(), findCovs(), findVars(), flagsCount(),
mergeCheck(), tmpcol()
```
#### Examples

```
pk <- readRDS(file=system.file("examples/data/xgxr2.rds",package="NMdata"))
dt.flags <- data.frame(
      flagn=10,
      flagc="Below LLOQ",
      condition=c("BLQ==1")
)
pk <- flagsAssign(pk,dt.flags,subset.data="EVID==0",col.flagn="flagn",col.flagc="flagc")
pk <- flagsAssign(pk,subset.data="EVID==1",flagc.0="Dosing",
       col.flagn="flagn",col.flagc="flagc")
unique(pk[,c("EVID","flagn","flagc","BLQ")])
flagsCount(pk[EVID==0],dt.flags,col.flagn="flagn",col.flagc="flagc")
```
<span id="page-10-1"></span>flagsCount *Create an overview of number of retained and discarded datapoints.*

#### Description

Generate an overview of number of observations disregarded due to different reasons. And how many are left after each exclusion flag.

#### Usage

```
flagsCount(
  data,
  tab.flags,
  file,
  col.id = "ID".col.flagn,
  col.flagc,
  by = NULL,
  flags.increasing = FALSE,
  flagc.0 = "Analysis set",
```

```
name.all.data = "All available data",
grp.incomp = "EVID",
save = TRUE,as.fun = NULL
```
# Arguments

)

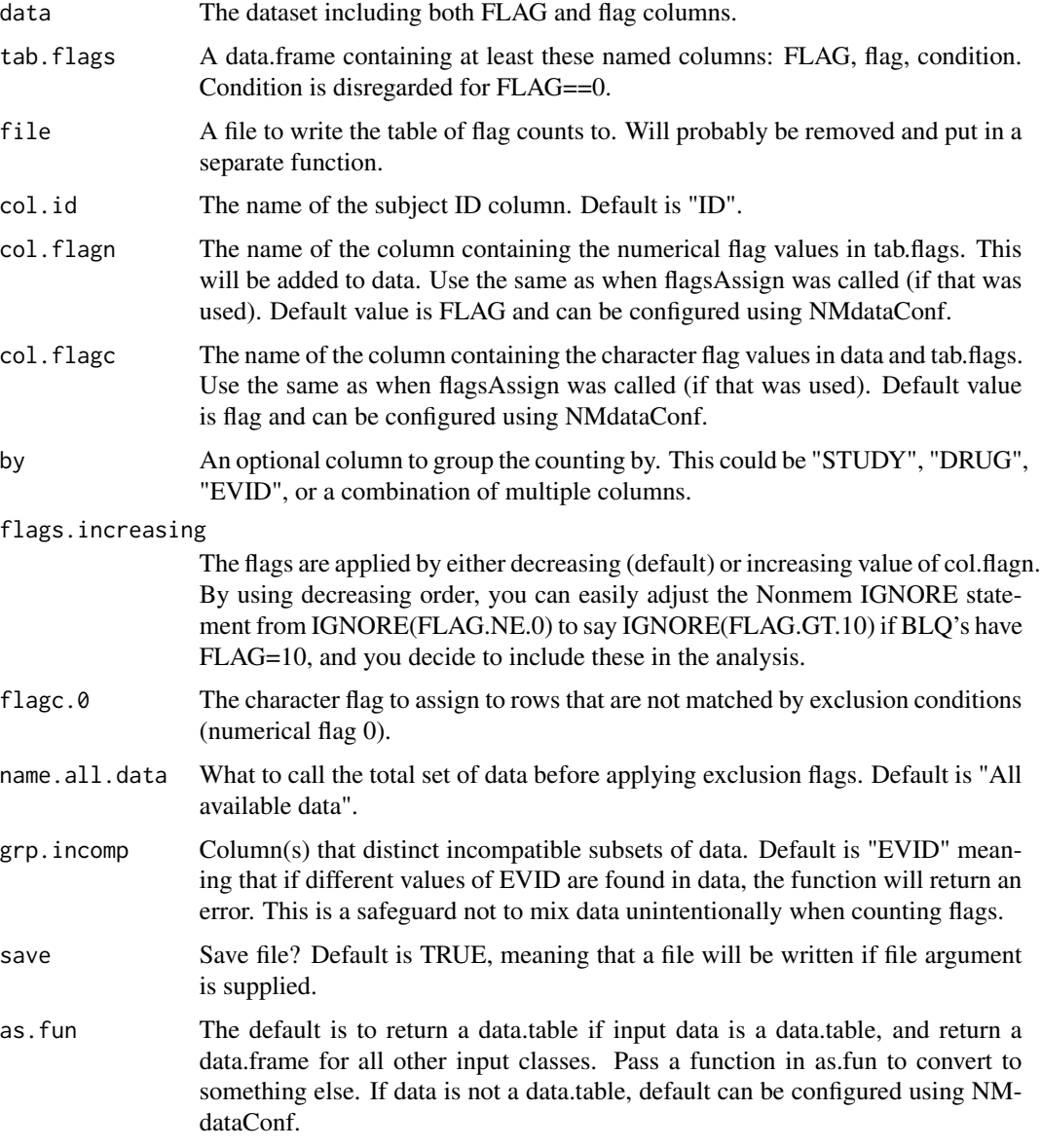

# Details

This function is used to count flags as assigned by the flagsAssign function.

#### <span id="page-12-0"></span>fnAppend 13

Notice that the character flags reported in the output table are taken from tab.flags. The data column named by the value of col.flagc (default is flag) is not used.

In the returned table, N.discarded is the difference in number of subjects since previous step. If two is reported, it can mean that the remaining one observation of these two subjects are discarded due to this flag. The majority of the samples can have been discarded by earlier flags.

#### Value

A summary table with number of discarded and retained subjects and observations when applying each condition in the flag table. "discarded" means that the reduction of number of observations and subjects resulting from the flag, "retained" means the numbers that are left after application of the flag. The default is "both" which will report both. Class as defined by as.fun.

#### See Also

```
Other DataCreate: NMorderColumns(), NMstamp(), findCovs(), findVars(), flagsAssign(),
mergeCheck(), tmpcol()
```
#### Examples

```
pk <- readRDS(file=system.file("examples/data/xgxr2.rds",package="NMdata"))
dt.flags <- data.frame(
      flagn=10,
      flagc="Below LLOQ",
      condition=c("BLQ==1")
)
pk <- flagsAssign(pk,dt.flags,subset.data="EVID==0",col.flagn="flagn",col.flagc="flagc")
pk <- flagsAssign(pk,subset.data="EVID==1",flagc.0="Dosing",
       col.flagn="flagn",col.flagc="flagc")
unique(pk[,c("EVID","flagn","flagc","BLQ")])
flagsCount(pk[EVID==0],dt.flags,col.flagn="flagn",col.flagc="flagc")
```
fnAppend *paste something before file name extension.*

#### Description

Append a file name like file.mod to file 1.mod or file pk.mod. If it's a number, we can pad some zeros if wanted. The separator (default is underscore) can be modified.

#### Usage

fnAppend(fn, x, pad0 = 0, sep =  $"$ \_")

# <span id="page-13-0"></span>Arguments

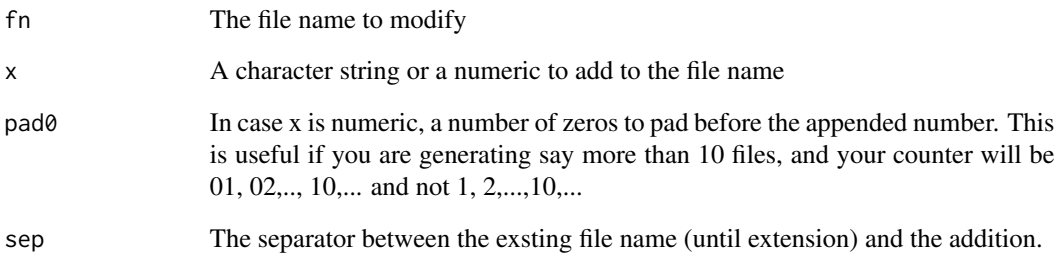

fnExtension *Change file name extension*

# Description

Very simple but often applicable function to change the file name extension (from say file.lst to file.mod)

# Usage

```
fnExtension(fn, ext)
```
# Arguments

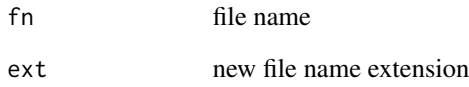

# Value

A text string

# Examples

```
fnExtension("file.lst",".mod")
fnExtension("file.lst","")
```
<span id="page-14-0"></span>

# Description

Check if an object is 'NMdata'

#### Usage

is.NMdata(x)

#### Arguments

x Any object

# Value

logical if x is an 'NMdata' object

<span id="page-14-1"></span>listMissings *List rows with missing values across multiple columns*

# Description

Missing can be NA and for character variables it can be certain strings too. This function is experimental and design may change in future releases.

# Usage

```
listMissings(data, cols, by, na.strings = c("", "."), quiet = FALSE, as.fun)
```
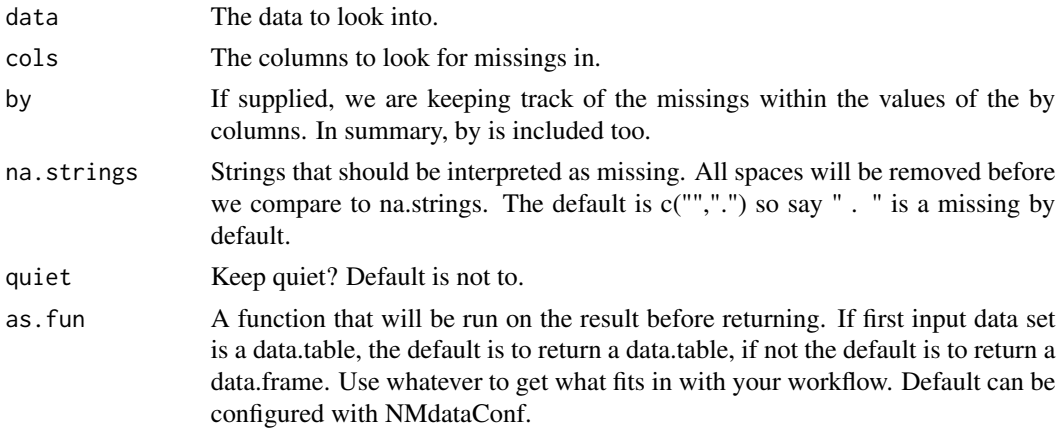

<span id="page-15-0"></span>Invisibly, a data.frame including all findings

#### See Also

Other DataWrangling: [compareCols\(](#page-3-1)), [dims\(](#page-4-1))

<span id="page-15-1"></span>mergeCheck *Merge, order, and check resulting rows and columns.*

#### Description

Stop checking that the number of rows is unchanged after a merge - mergeCheck checks what you really want - i.e. x is extended with columns from y while all rows in x are retained, and no new rows are created (plus some more checks). mergeCheck is not a merge implementation - it is a useful merge wrapper. The advantage over using much more flexible merge or join function lies in the fully automated checking that the results are consistent with the simple merge described above.

#### Usage

```
mergeCheck(
 x,
 y,
 by,
 by.x,
 by.y,
  fun.commoncols = base::warning,
 ncols.expect,
  track.msg = FALSE,
  quiet,
  df1,
  df2,
  fun.na.by = base::stop,
  as.fun,
  ...
)
```
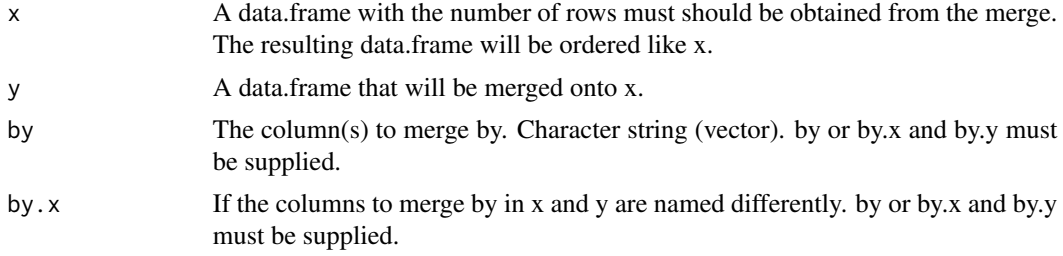

mergeCheck 17

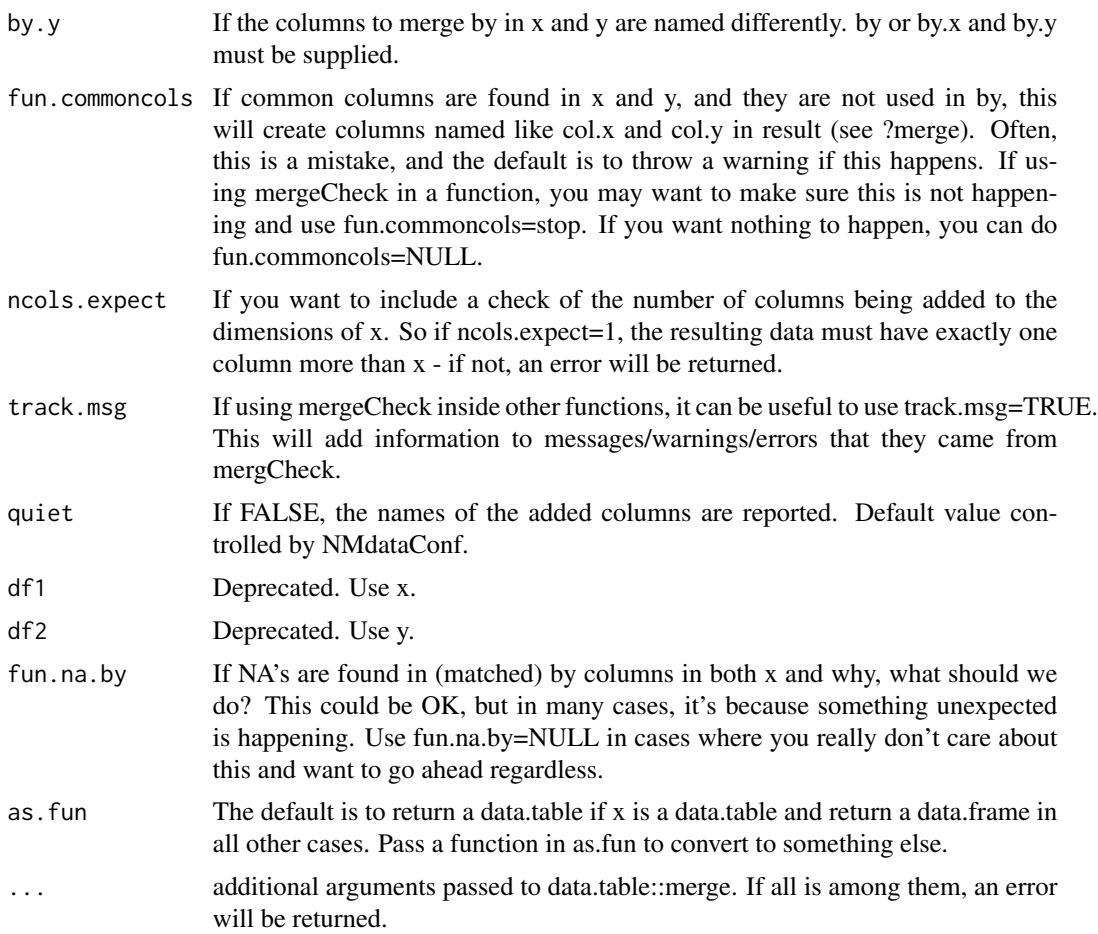

# Details

Besides merging and checking rows, mergeCheck makes sure the order in x is retained in the resulting data (both rows and column order). Also, a warning is given if column names are overlapping, making merge create new column names like col.x and col.y. Merges and other operations are done using data.table. If x is a data.frame (and not a data.table), it will internally be converted to a data.table, and the resulting data.table will be converted back to a data.frame before returning.

mergeCheck is for the kind of merges where we think of x as the data to be enriched with columns from y - rows unchanged. This is even further limited than a left join where you can match rows multiple times. A common example of the use of mergeCheck is for adding covariates to a pk/pd data set. We do not want that to remove or duplicate doses, observations, or simulation records. In those cases, mergeCheck does all needed checks, and you can run full speed without checking dimensions (which is anyway not exactly the right thing to do in the general case) or worry that something might go wrong.

Checks performed:

- x has >0 rows
- by columns are present in x an y
- <span id="page-17-0"></span>• Merge is not performed on NA values. If by=ID and both x\$ID and y\$ID contain NA's, an error is thrown (see argument fun.na.by).
- Merge is done by all common column names in x and y. A warning is thrown if there are column names that are not being used to merge by. This will result in two columns named like BW.x and BW.y and is often unintended.
- Before merging a row counter is added to x. After the merge, the result is assured to have exactly one occurrence of each of the values of the row counter in x.

Moreover, row and column order from x is retained in the result.

#### Value

a data.frame resulting from merging x and y. Class as defined by as.fun.

#### See Also

```
Other DataCreate: NMorderColumns(), NMstamp(), findCovs(), findVars(), flagsAssign(),
flagsCount(), tmpcol()
```
#### Examples

```
df1 \leq data.frame(x = 1:10,
                   y=letters[1:10],
                   stringsAsFactors=FALSE)
 df2 <- data.frame(y=letters[1:11],
                   x2 = 1:11,
                   stringsAsFactors=FALSE)
mc1 <- mergeCheck(df1,df2,by="y")
## Notice as opposed to most merge/join algorithms, mergeCheck by
#default retains both row and column order from x
library(data.table)
merge(as.data.table(df1),as.data.table(df2))
## Here we get a duplicate of a df1 row in the result. If we only
## check dimensions, we make a mistake. mergeCheck captures the
## error - and tell us where to find the problem (ID 31 and 180):
## Not run:
pk <- readRDS(file=system.file("examples/data/xgxr2.rds",package="NMdata"))
dt.cov <- pk[,.(ID=unique(ID))]
dt.cov[,COV:=sample(1:5,size=.N,replace=TRUE)]
dt.cov <- dt.cov[c(1,1:(.N-1))]
dim(pk)
res.merge <- merge(pk,dt.cov,by="ID")
dim(res.merge)
mergeCheck(pk,dt.cov,by="ID")
```
<span id="page-18-0"></span>

# Description

Misspecification of column names in \$DATA are a common source of problems with Nonmem models, and one of the first things to check when seemingly inexplicable things happen. This function lines up input data column names with \$DATA and how NMscanData will interpret \$DATA so you can easily spot if something is off.

#### Usage

NMcheckColnames(file, as.fun, ...)

#### Arguments

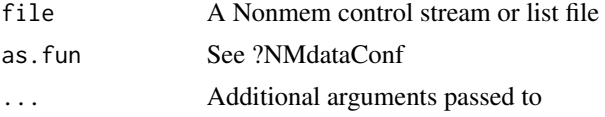

#### Value

An overview of input column names and how they are translated

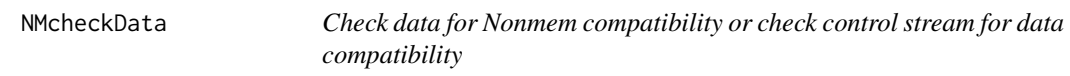

# Description

Check data in various ways for compatibility with Nonmem. Some findings will be reported even if they will not make Nonmem fail but because they are typical dataset issues.

#### Usage

```
NMcheckData(
  data,
  file,
 covs,
  covs.occ,
  cols.num,
  col.id = "ID",col.time = "TIME",
  col.dv = "DV",col.mdv = "MDV",
```

```
col.cmt = "CMT",col .amt = "AMT",
  col.flagn,
  col.row,
  col.usubjid,
  na.strings,
  return.summary = FALSE,
  quiet = FALSE,
  as.fun
\sum
```
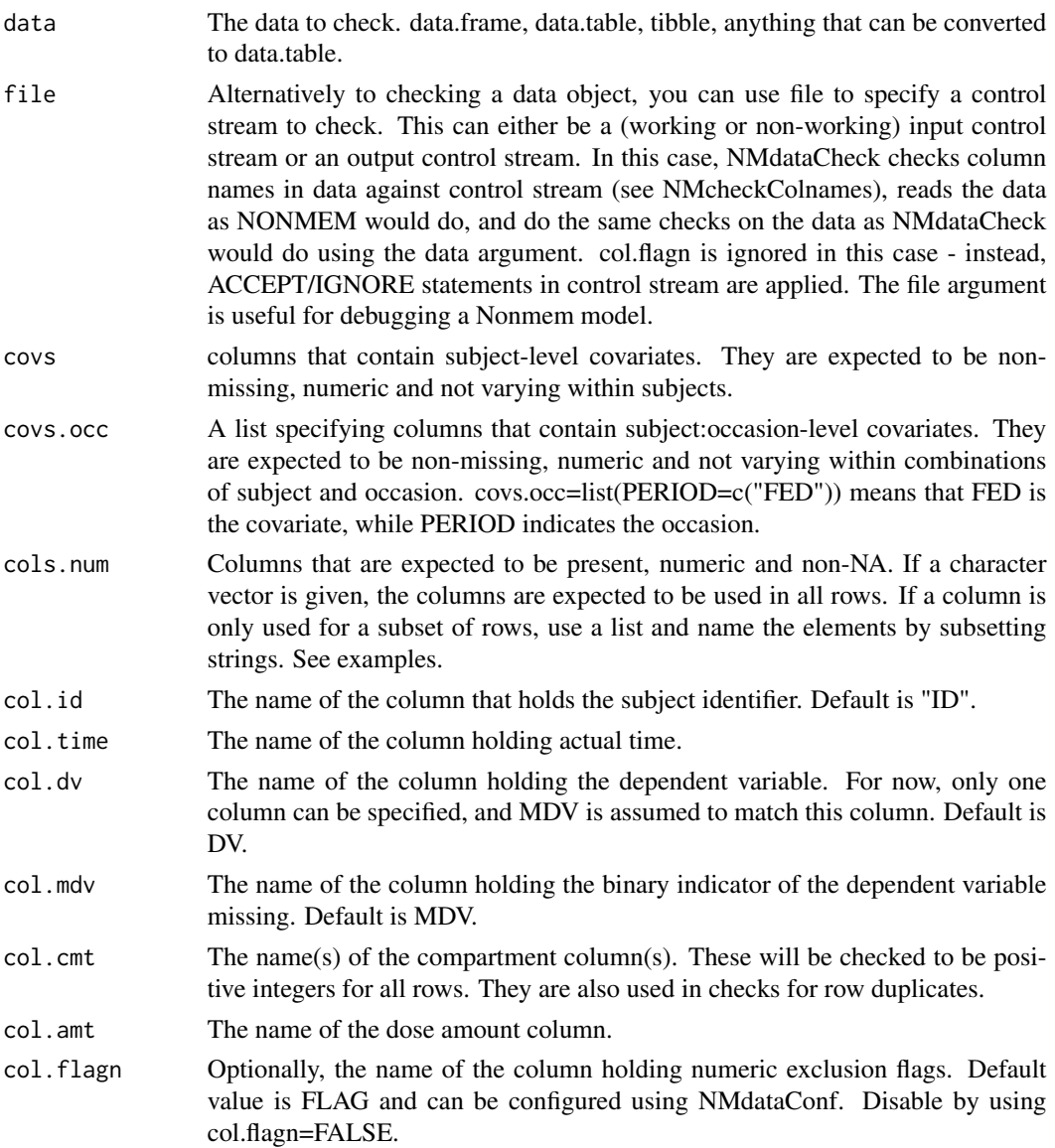

#### NMcheckData 21

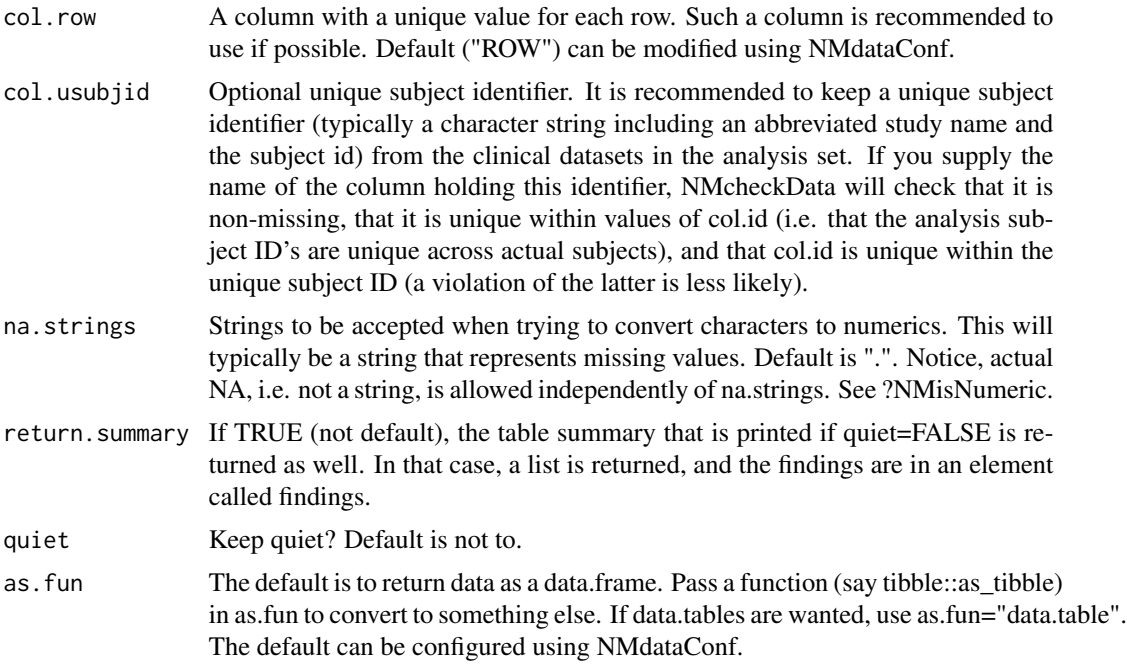

# Details

The following checks are performed. The term "numeric" does not refer to a numeric representation in R, but compatibility with Nonmem. The character string "2" is in this sense a valid numeric, "id2" is not.

- Column names must be unique and not contain special characters
- If an exclusion flag is used (for ACCEPT/IGNORE in Nonmem), elements must be nonmissing and integers. If an exclusion flag is found, the rest of the checks are performed on rows where that flag equals 0 (zero) only.
- If a unique row identifier is found, it has to be non-missing, increasing integers.
- col.time (TIME), EVID, ID, CMT, MDV: If present, elements must be non-missing and numeric.
- col.time (TIME) must be non-negative
- EVID must be in  $0,1,2,3,4$
- CMT must be positive integers. However, can be missing or zero for EVID==3.
- MDV must be the binary (1/0) representation of is.na(DV)
- AMT must be 0 or NA for EVID 0 and 2
- AMT must be positive for EVID 1 and 4
- DV must be numeric
- DV must be missing for EVID in 1,4.
- If found, RATE must be a numeric, equaling -2 or non-negative for dosing events.
- If found, SS must be a numeric, equaling 0 or 1 for dosing records.
- <span id="page-21-0"></span>• If found, ADDL must be a non-negative integer for dosing records. II must be present.
- If found, II must be a non-negative integer for dosing records. ADDL must be present.
- ID must be positive and values cannot be disjoint (all records for each ID must be following each other. This is technically not a requirement in Nonmem but most often an error. Use a second ID column if you deliberately want to soften this check)
- TIME cannot be decreasing within ID, unless EVID in 3,4.
- all ID's must have doses (EVID in 1,4)
- all ID's must have observations (EVID==0)
- If a unique row identifier is used, this must be non-missing, increasing, integer
- Character values must not contain commas (they will mess up writing/reading csv)
- Columns specified in covs argument must be non-missing, numeric and not varying within subjects.
- Columns specified in covs.occ must be non-missing, numeric and not varying within combinations of subject and occasion.
- Columns specified in cols.num must be present, numeric and non-NA.

#### Examples

```
dat <- readRDS(system.file("examples/data/xgxr2.rds", package="NMdata"))
NMcheckData(dat)
dat[EVID==0,LLOQ:=3.5]
## expecting LLOQ only for samples
NMcheckData(dat,cols.num=list(c("STUDY"),"EVID==0"=c("LLOQ")))
```
NMdataConf *Configure default behavior of NMdata functions*

#### Description

Configure default behavior across the functions in NMdata rather than typing the arguments in all function calls. Configure for your file organization, data set column names, and other NMdata behavior. Also, you can control what data class NMdata functions return (say data.tables or tibbles if you prefer one of those over data.frames).

#### Usage

```
NMdataConf(...)
```
#### **Arguments**

... NMdata options to modify. These are named arguments, like for base::options. Normally, multiple arguments can be used. The exception is if reset=TRUE is used which means all options are restored to default values. If NULL is passed to an argument, the argument is reset to default. is See examples for how to use. Parameters that can be controlled are:

- args.fread Arguments passed to fread when reading \_input\_ data files (fread options for reading Nonmem output tables cannot be configured at this point). If you change this, you are starting from scratch, except from file. This means that existing default argument values are all disregarded.
- args.fwrite Arguments passed to fwrite when writing csv files (NMwrite-Data). If you use this, you have to supply all arguments you want to use with fwrite, except for x (the data) and file.
- as.fun A function that will be applied to data returned by various data reading functions (NMscanData, NMreadTab, NMreadCsv, NMscanInput, NMscanTables). Also, data processing functions like mergeCheck, findCovs, findVars, flagsAssign, flagsCount take this into account, but slightly differently. For these functions that take data as arguments, the as.fun configuration is only taken into account if a the data passed to the functions are not of class data.table. The argument as.fun to these functions is always adhered to. Pass an actual function, say as.fun=tibble::as\_tibble. If you want data.table, use as.fun="data.table" (not a function).
- check.time Logical, applies to NMscanData only. NMscanData by defaults checks if output control stream is newer than input control stream and input data. Set this to FALSE if you are in an environment where time stamps cannot be relied on.
- col.flagc The name of the column containing the character flag values for data row omission. Default value is flag. Used by flagsAssign, flagsCount.
- col.flagn The name of the column containing numerical flag values for data row omission. Default value is FLAG. Used by flagsAssign, flagsCount, NMcheckData.
- col.model The name of the column that will hold the name of the model. See modelname too (which defines the values that the column will hold).
- col.nmout A column of this name will be a logical representing whether row was in output table or not.
- col.nomtime The name of the column holding nominal time. This is only used for sorting columns by NMorderColumns.
- col.row The name of the column containing a unique row identifier. This is used by NMscanData when merge.by.row=TRUE, and by NMorderColumns (row counter will be first column in data).
- file.mod A function that will derive the path to the input control stream based on the path to the output control stream. Technically, it can be a string too, but when using NMdataConf, this would make little sense because it would direct all output control streams to the same input control streams.
- file.data A function that will derive the path to the input data based on the path to the output control stream. Technically, it can be a string too, but when using NMdataConf, this would make little sense because it would direct all output control streams to the same input control streams.
- merge.by.row Adjust the default combine method in NMscanData.
- modelname A function that will translate the output control stream path to a model name. Default is to strip .lst, so /path/to/run1.lst will become run1. Technically, it can be a string too, but when using NMdataConf, this would

<span id="page-23-0"></span>make little sense because it would translate all output control streams model name.

- quiet For non-interactive scripts, you can switch off the chatty behavior once and for all using this setting.
- recover.rows In NMscanData, Include rows from input data files that do not exist in output tables? This will be added to the \$row dataset only, and \$run, \$id, and \$occ datasets are created before this is taken into account. A column called nmout will be TRUE when the row was found in output tables, and FALSE when not. Default is FALSE.
- use.input In NMscanData, merge with columns in input data? Using this, you don't have to worry about remembering including all relevant variables in the output tables. Default is TRUE.
- use.rds Affects NMscanData and NMscanInput.

#### Details

Recommendation: Use this function transparently in the code and not in a configuration file hidden from other users.

#### Value

If no arguments given, a list of active settings. If arguments given and no issues found, TRUE invisibly.

# Examples

```
## get current defaults
NMdataConf()
## change a parameter
NMdataConf(check.time=FALSE)
## reset one parameter to default value
NMdataConf(modelname=NULL)
## reset all parameters to defaults
NMdataConf(reset=TRUE)
```
NMdataOperations *Basic arithmetic on NMdata objects*

# Description

Basic arithmetic on NMdata objects

#### Usage

## S3 method for class 'NMdata'  $merge(x, \ldots)$ ## S3 method for class 'NMdata'

#### <span id="page-24-0"></span>NMextractDataFile 25

```
t(x, \ldots)## S3 method for class 'NMdata'
dimnames(x, ...)
## S3 method for class 'NMdata'
rbind(x, \ldots)## S3 method for class 'NMdata'
cbind(x, \ldots)
```
# Arguments

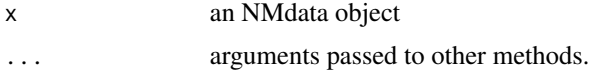

#### Details

When 'dimnames', 'merge', 'cbind', 'rbind', or 't' is called on an 'NMdata' object, the 'NMdata' class is dropped, and then the operation is performed. So if and 'NMdata' object inherits from 'data.frame' and no other classes (which is default), these operations will be performed using the 'data.frame' methods. But for example, if you use 'as.fun' to get a 'data.table' or 'tbl', their respective methods are used instead.

#### Value

An object that is not of class 'NMdata'.

NMextractDataFile *Extract the data file used in a control stream*

#### Description

A function that identifies the input data file based on a control stream. The default is to look at the \$DATA section of of the output control stream (or input control stream if file.mod argument is used). This can be partly or fully overruled by using the dir.data or file.data arguments.

#### Usage

```
NMextractDataFile(file, dir.data = NULL, file.mod, file.data = NULL)
```
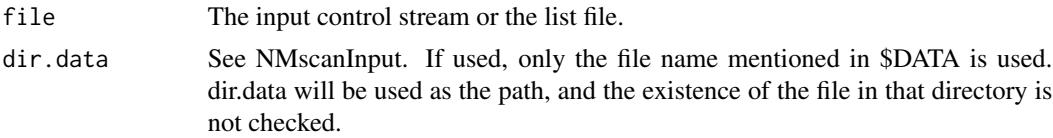

<span id="page-25-0"></span>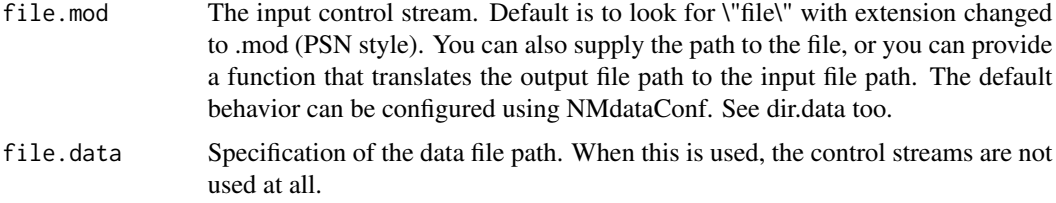

# Value

The path to the input data file.

<span id="page-25-1"></span>NMextractText *Versatile text extractor from Nonmem (input or output) control streams*

# Description

If you want to extract input sections like \$PROBLEM, \$DATA etc, see NMreadSection. This function is more general and can be used to extract eg result sections.

#### Usage

```
NMextractText(
  file,
  lines,
  text,
  section,
  char.section,
  char.end = char.section,
  return = "text",keepEmpty = FALSE,
  keepName = TRUE,
  keepComments = TRUE,
  asOne = TRUE,simplify = TRUE,
  cleanSpaces = FALSE,
  type = "mod",
  linesep = " \n\cdot \n\cdot\mathcal{L}
```
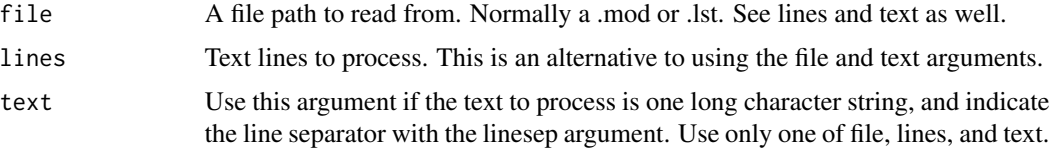

# <span id="page-26-0"></span>NMextractText 27

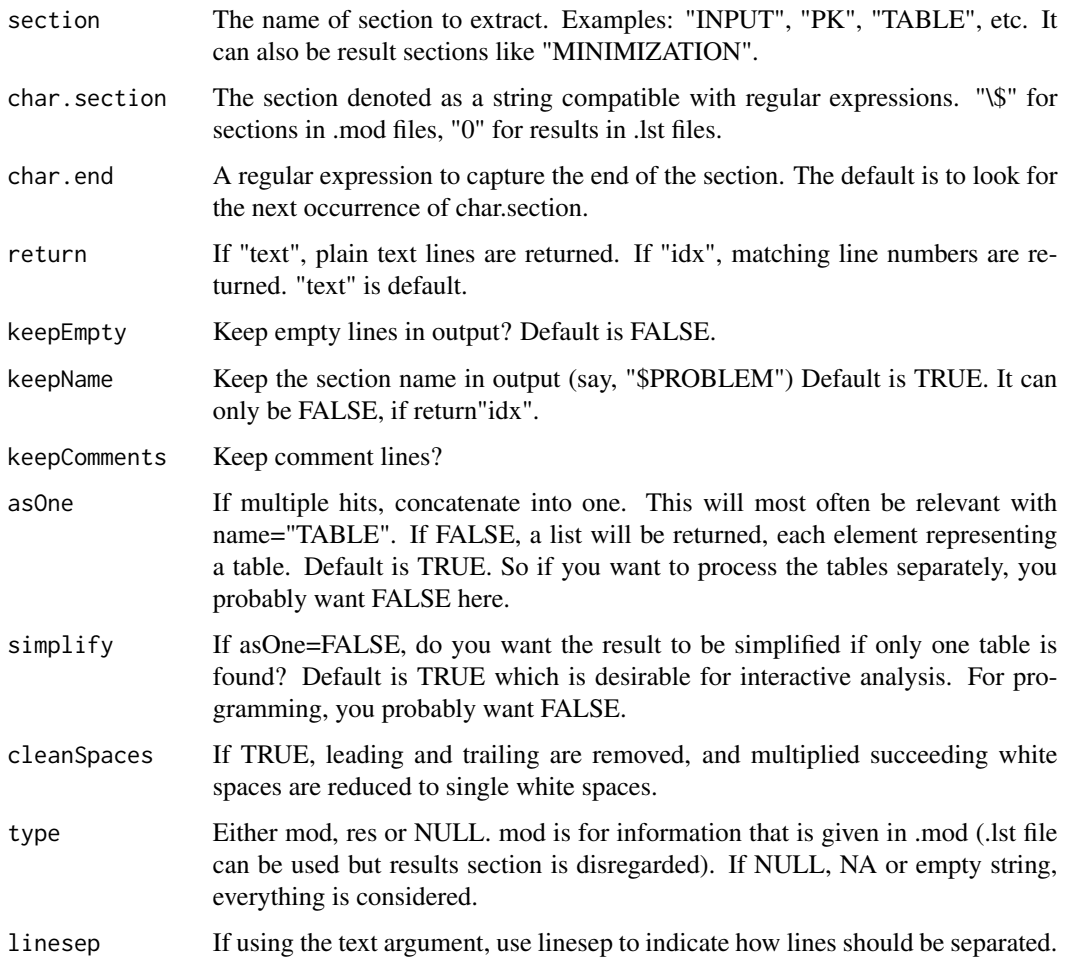

# Details

This function is planned to get a more general name and then be called by NMreadSection.

# Value

character vector with extracted lines.

# See Also

Other Nonmem: [NMapplyFilters\(](#page-0-0)), [NMgenText\(](#page-27-1)), [NMreadSection\(](#page-33-1)), [NMwriteData\(](#page-44-1)), [NMwriteSection\(](#page-46-1))

# Examples

NMreadSection(system.file("examples/nonmem/xgxr001.lst", package = "NMdata"),section="DATA")

<span id="page-27-1"></span><span id="page-27-0"></span>NMgenText *Generate text for INPUT and possibly DATA sections of NONMEM control streams.*

# Description

The user is provided with text to use in Nonmem. NMwriteSection can use the results to update the control streams. INPUT lists names of the data columns while DATA provides a path to data and ACCEPT/IGNORE statements. Once a column is reached that Nonmem will not be able to read as a numeric and column is not in nm.drop, the list is stopped. Only exception is TIME which is not tested for whether character or not.

# Usage

```
NMgenText(
  data,
  drop,
  col.flagn = "FLAG",
  rename,
  copy,
  file,
  dir.data,
  capitalize = FALSE,
  until,
  allow.char.TIME = TRUE,
  quiet
```
#### Arguments

 $\mathcal{L}$ 

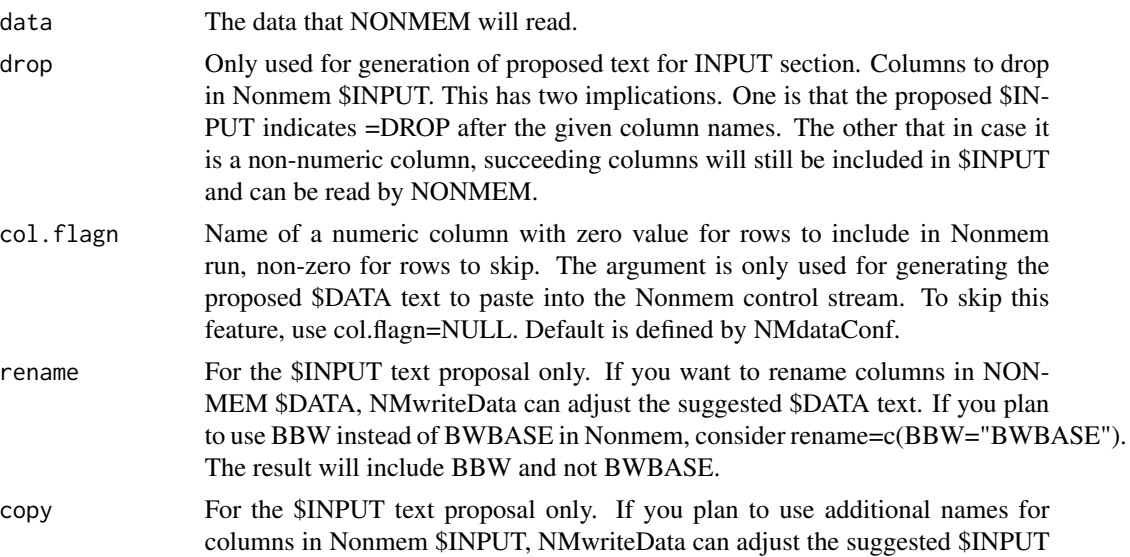

<span id="page-28-0"></span>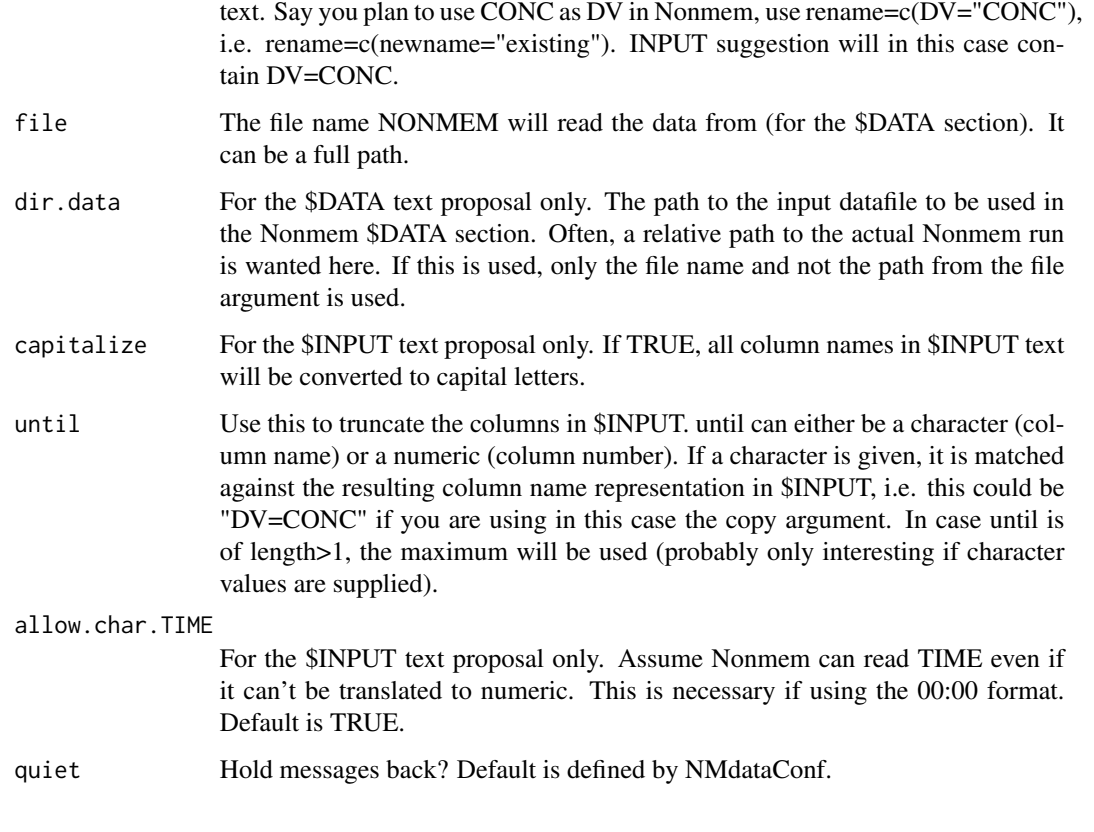

# Value

Text for inclusion in Nonmem control stream, invisibly.

# See Also

Other Nonmem: [NMapplyFilters\(](#page-0-0)), [NMextractText\(](#page-25-1)), [NMreadSection\(](#page-33-1)), [NMwriteData\(](#page-44-1)), [NMwriteSection\(](#page-46-1))

NMinfo *Get metadata from an NMdata object*

# Description

Extract metadata such as info on tables, columns and further details in your favorite class

# Usage

NMinfo(data, info, as.fun)

# <span id="page-29-0"></span>Arguments

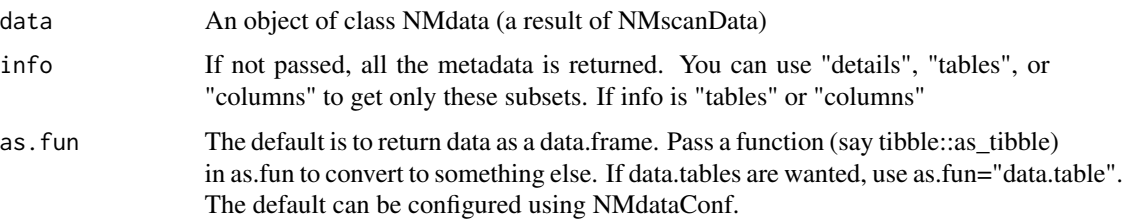

# Value

A table of class as defined by as.fun in case info is "columns" or "tables". A list if info missing or equal to "details".

NMisNumeric *Test if a variable can be interpreted by Nonmem*

# Description

Nonmem can only interpret numeric data. However, a factor or a character variable may very well be interpretable by Nonmem (e.g. "33"). This function tells whether Nonmem will be able to read it.

# Usage

NMisNumeric(x, na.strings = ".", each = FALSE)

# Arguments

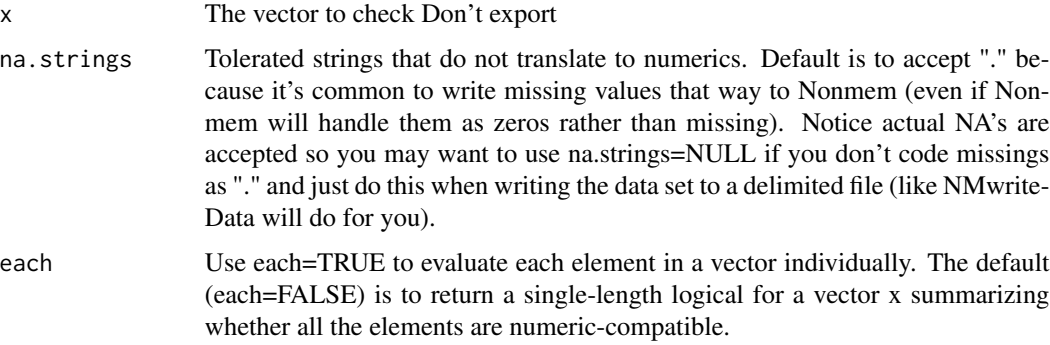

# Value

TRUE or FALSE

<span id="page-30-1"></span><span id="page-30-0"></span>

# Description

Order data columns for easy export to Nonmem. No data values are edited. The order is configurable through multiple arguments. See details.

# Usage

```
NMorderColumns(
  data,
  first,
 last,
  lower.last = FALSE,
  chars.last = TRUE,
  alpha = TRUE,col.nomtime,
  col.row,
  col.flagn,
  col.dv = "DV",as.fun = NULL,
  quiet
)
```
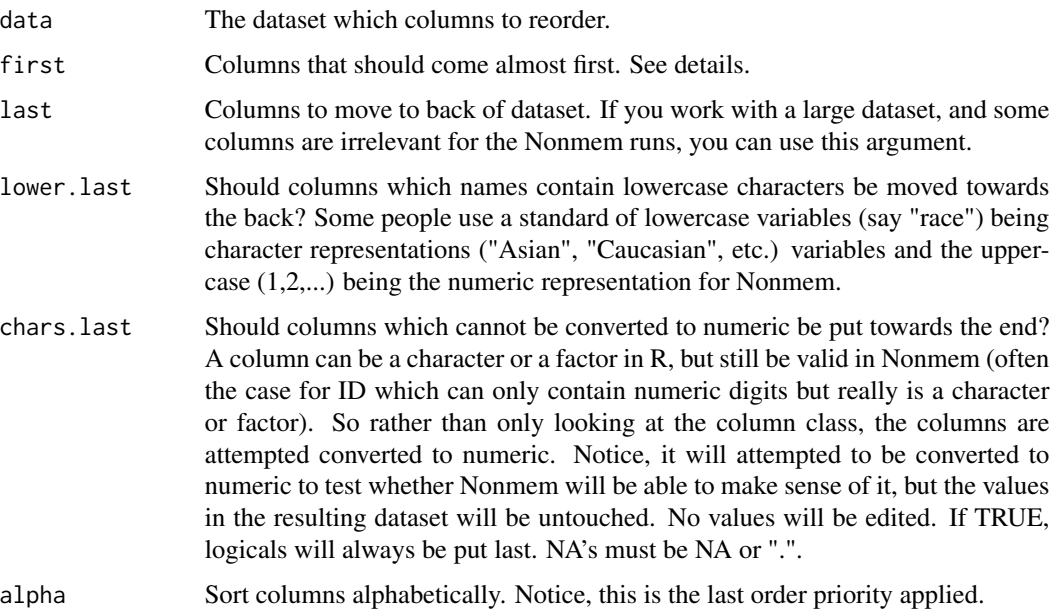

<span id="page-31-0"></span>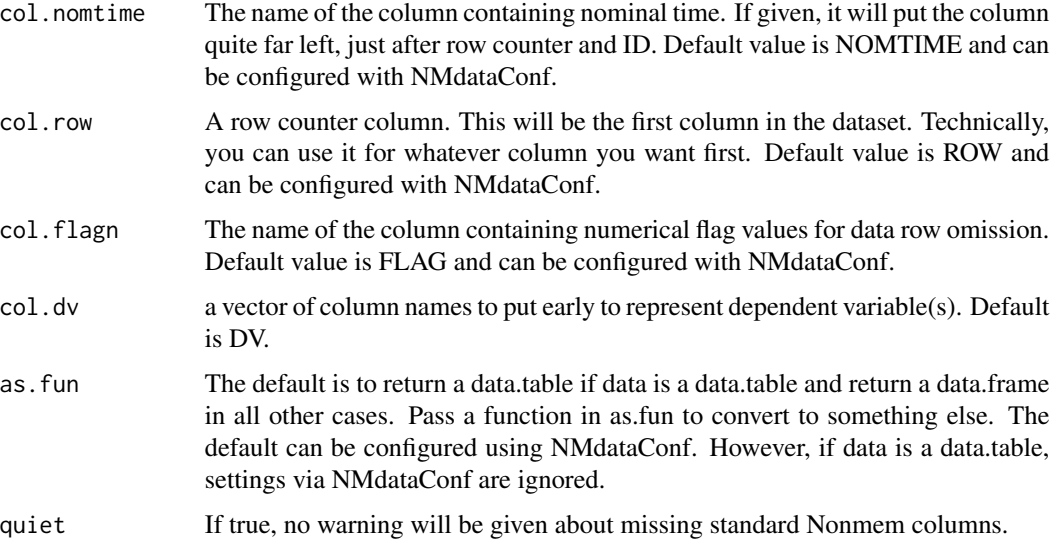

# Details

This function will change the order of columns but it will never edit values in any columns. The ordering is by the following steps, each step depending on corresponding argument.

- "col.row "Row id if argument row is non-NULL
- "not editable "ID (if a column is called ID)
- "col.ntime "Nominal time.
- "first "user-specified first columns
- "not editable "Standard Nonmem columns: TIME, EVID, CMT, AMT, RATE, DV, MDV
- "last "user-specified last columns
- "chars.last "numeric, or interpretable as numeric
- "not editable "less often used nonmem names: col.flagn, OCC, ROUTE, GRP, TRIAL, DRUG, STUDY
- "lower.last "lower case in name
- "alpha "Alphabetic/numeric sorting

#### Value

data with modified column order.

#### See Also

Other DataCreate: [NMstamp\(](#page-43-1)), [findCovs\(](#page-6-1)), [findVars\(](#page-7-1)), [flagsAssign\(](#page-8-1)), [flagsCount\(](#page-10-1)), [mergeCheck\(](#page-15-1)), [tmpcol\(](#page-0-0))

<span id="page-32-1"></span><span id="page-32-0"></span>

# Description

This function is especially useful if the csv file was written using NMwriteData.

#### Usage

```
NMreadCsv(file, args.fread, as.fun = NULL)
```
#### Arguments

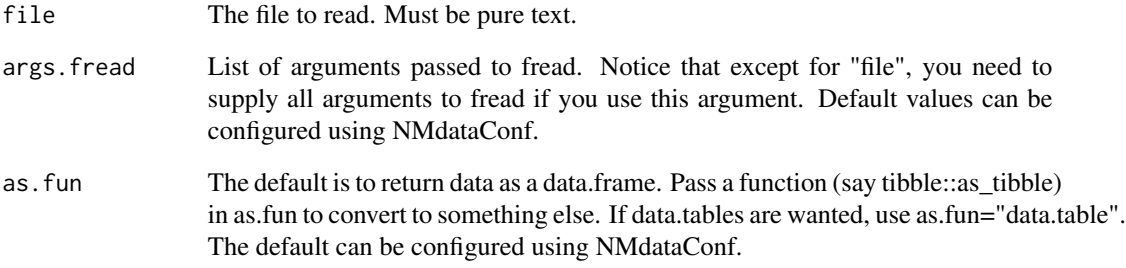

# Details

This is almost just a shortcut to fread so you don't have to remember how to read the data that was exported for nonmem. The only added feature is that meta data as written by NMwriteData is read and attached as NMdata metadata before data is returned.

# Value

A data set of class as defined by as.fun.

# See Also

NMwriteData

Other DataRead: [NMreadTab\(](#page-34-1)), [NMscanData\(](#page-35-1)), [NMscanInput\(](#page-39-1)), [NMscanTables\(](#page-42-1))

<span id="page-33-1"></span><span id="page-33-0"></span>

# Description

This is a very commonly used wrapper for the input part of the model file. Look NMextractText for more general functionality suitable for the results part too.

#### Usage

```
NMreadSection(
  file = NULL,
 lines = NULL,
  text = NULL,section,
  return = "text",
  keepEmpty = FALSE,
  keepName = TRUE,
  keepComments = TRUE,
  asOne = TRUE,simplify = TRUE,
  cleanSpaces = FALSE,
  ...
\mathcal{L}
```
NMgetSection(...)

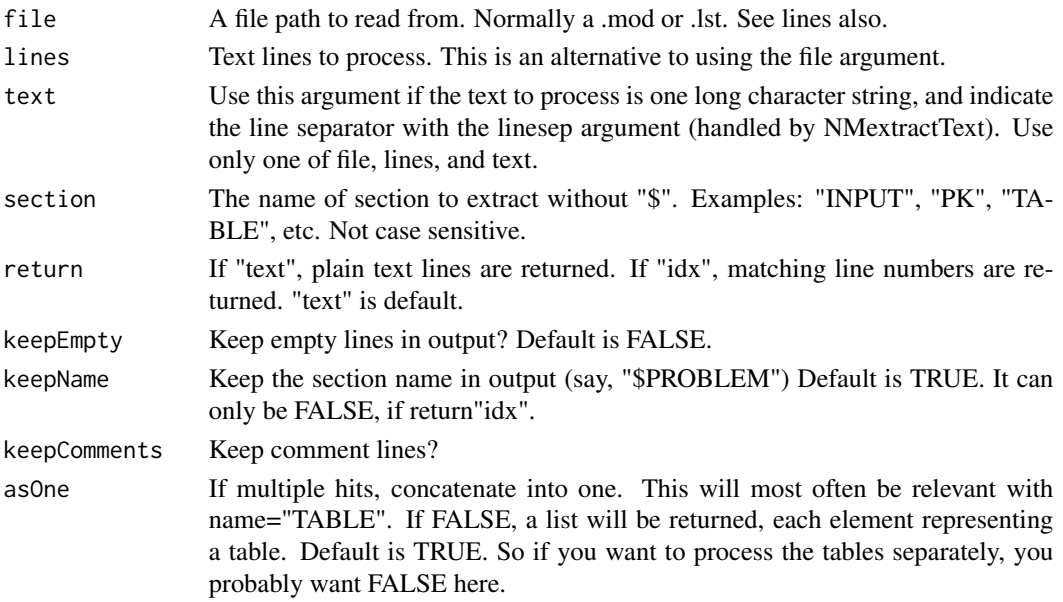

#### <span id="page-34-0"></span>NMreadTab 35

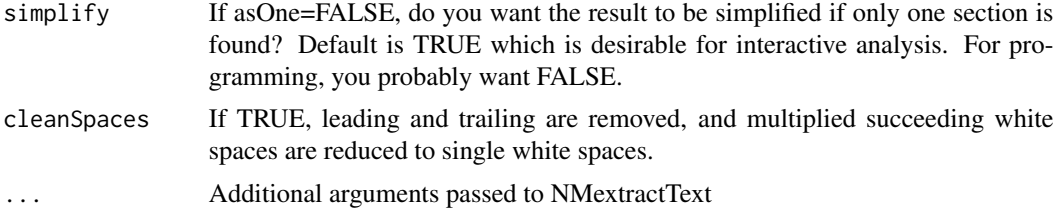

# Value

character vector with extracted lines.

#### Functions

• NMgetSection: Deprecated function name. Use NMreadSection.

#### See Also

Other Nonmem: [NMapplyFilters\(](#page-0-0)), [NMextractText\(](#page-25-1)), [NMgenText\(](#page-27-1)), [NMwriteData\(](#page-44-1)), [NMwriteSection\(](#page-46-1))

# Examples

NMreadSection(system.file("examples/nonmem/xgxr001.lst", package="NMdata"),section="DATA")

<span id="page-34-1"></span>NMreadTab *Read an output table file from NONMEM*

#### Description

Read a table generated by a \$TABLE statement in Nonmem. Generally, these files cannot be read by read.table or similar because formatting depends on options in the \$TABLE statement, and because Nonmem sometimes includes extra lines in the output that have to be filtered out. NMreadTab can do this automatically based on the table file alone.

# Usage

```
NMreadTab(file, tab.count = TRUE, header = TRUE, skip, quiet, as.fun, ...)
```
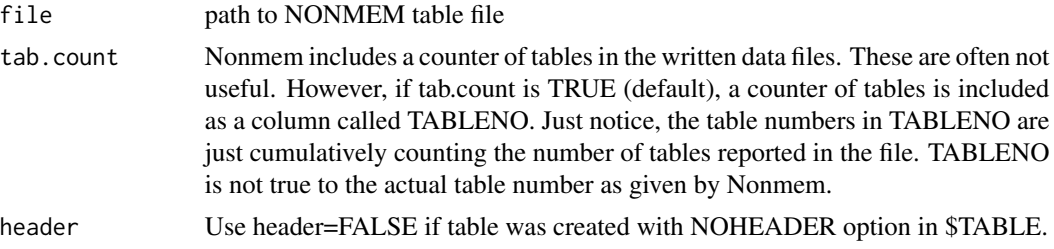

<span id="page-35-0"></span>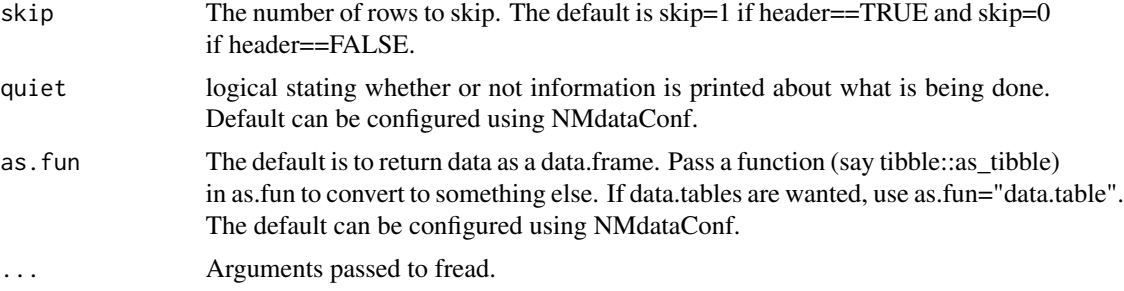

# Details

The actual reading of data is based on data.table::fread. Generally, the function is fast thanks to data.table.

#### Value

The Nonmem table data.

### See Also

Other DataRead: [NMreadCsv\(](#page-32-1)), [NMscanData\(](#page-35-1)), [NMscanInput\(](#page-39-1)), [NMscanTables\(](#page-42-1))

<span id="page-35-1"></span>NMscanData *Automatically find Nonmem input and output tables and organize data*

#### Description

This is a very general solution to automatically identifying, reading, and merging all output and input data in a Nonmem model. The most important steps are

- Read and combine output tables,
- If wanted, read input data and restore variables that were not output from the nonmem model
- If wanted, also restore rows from input data that were disregarded in Nonmem (e.g. observations or subjects that are not part of the analysis)

#### Usage

```
NMscanData(
  file,
  col.row,
  use.input,
 merge.by.row,
  recover.rows,
  file.mod,
  dir.data,
  file.data,
```
# NMscanData 37

```
translate.input = TRUE,
quiet,
use.rds,
args.fread,
as.fun,
col.id = "ID",modelname,
col.model,
col.nmout,
tab.count = FALSE,
order.columns = TRUE,
check.time,
tz.lst
```
# Arguments

 $\mathcal{L}$ 

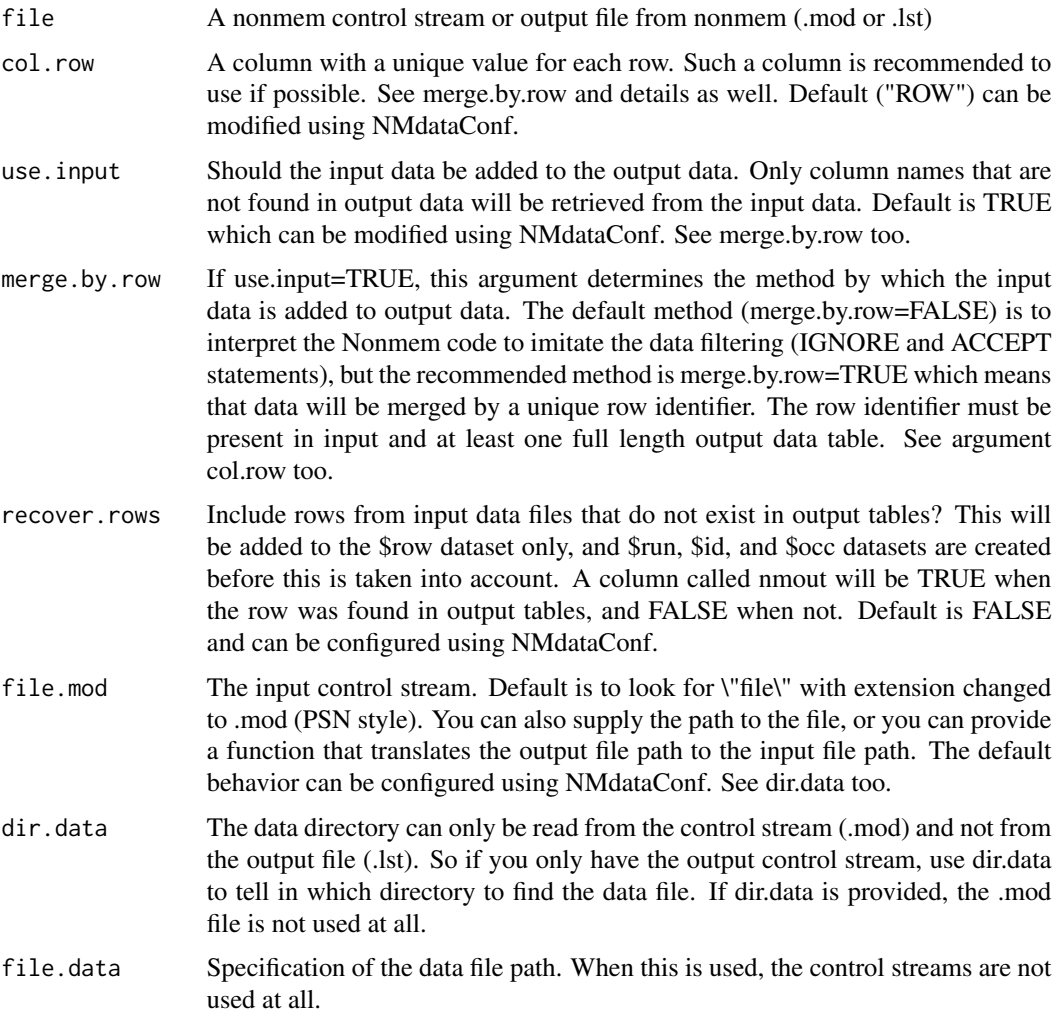

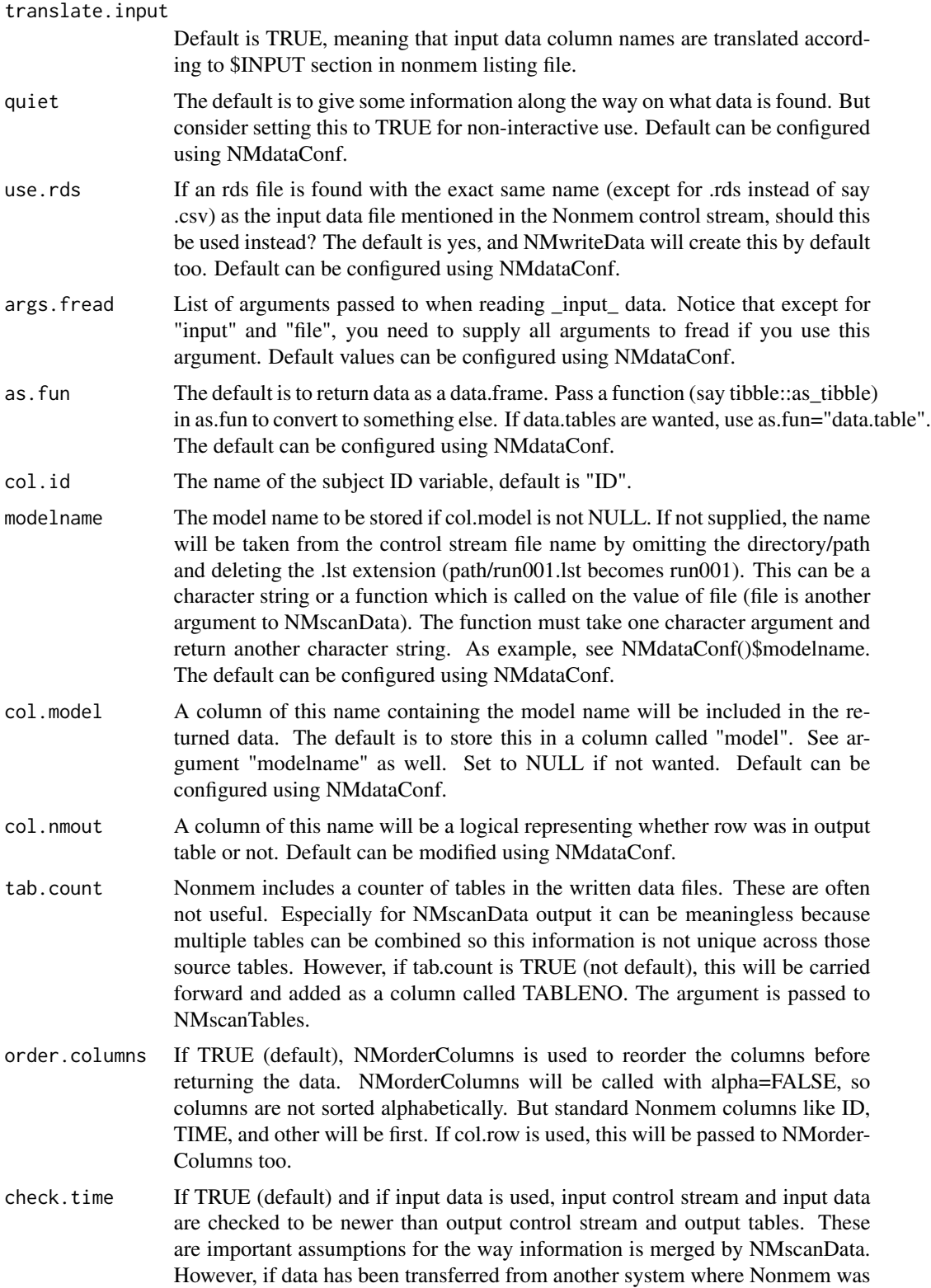

<span id="page-38-0"></span>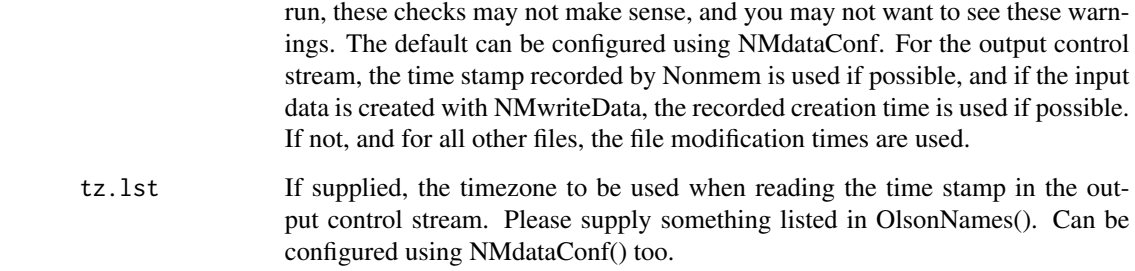

#### Details

This function makes it very easy to collect the data from a Nonmem run.

A useful feature of this function is that it can automatically combine "input" data (the data read by nonmem in \$INPUT or \$INFILE) with "output" data (tables written by nonmem in \$TABLE). There are two implemented methods for doing so. One (the default but not recommended) relies on interpretation of filter (IGNORE and ACCEPT) statements in \$INPUT. This will work in most cases, and checks for consistency with Nonmem results. However, the recommended method is using a unique row identifier in both input data and at least one output data file (not a FIRSTONLY or LASTONLY table). Supply the name of this column using the col.row argument.

Limitations. A number of Nonmem features are not supported. Most of this can be overcome by using merge.by.row=TRUE. Incomplete list of known limitations:

- character TIMEIf Nonmem is used to translate DAY and a character TIME column, TIME has to be available in an output table. NMscanData does not do the translation to numeric.
- RECORDSThe RECORDS option to limit the part of the input data being used is not searched for. Using merge.by.row=TRUE will work unaffectedly.
- NULLThe NULL argument to specify missing value string in input data is not respected. If delimited input data is read (as opposed to rds files), missing values are assumed to be represented by dots (.).

#### Value

A data set of class 'NMdata'.

#### See Also

Other DataRead: [NMreadCsv\(](#page-32-1)), [NMreadTab\(](#page-34-1)), [NMscanInput\(](#page-39-1)), [NMscanTables\(](#page-42-1))

#### Examples

res1 <- NMscanData(system.file("examples/nonmem/xgxr001.lst", package="NMdata"))

<span id="page-39-1"></span><span id="page-39-0"></span>NMscanInput *Find and read input data and optionally translate column names according to the \$INPUT section*

# Description

Based on a nonmem run (lst and/or mod file), this function finds the input data and reads it. It reads the data like the nonmem run by applying DROP/SKIP arguments and alternative naming of columns in the nonmem run.

#### Usage

```
NMscanInput(
  file,
  use.rds,
  file.mod,
  dir.data = NULL,file.data = NULL,
  applyFilters = FALSE,
  translate = TRUE,
  recover.cols = TRUE,
  details = TRUE,
  col.id = "ID",col.row,
  quiet,
  args.fread,
  invert = FALSE,
  as.fun
)
```
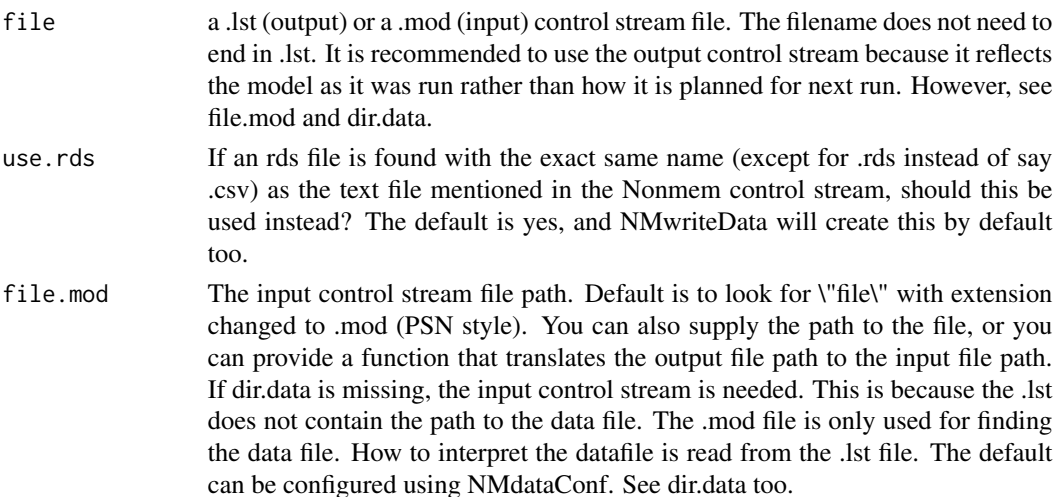

# NMscanInput 41

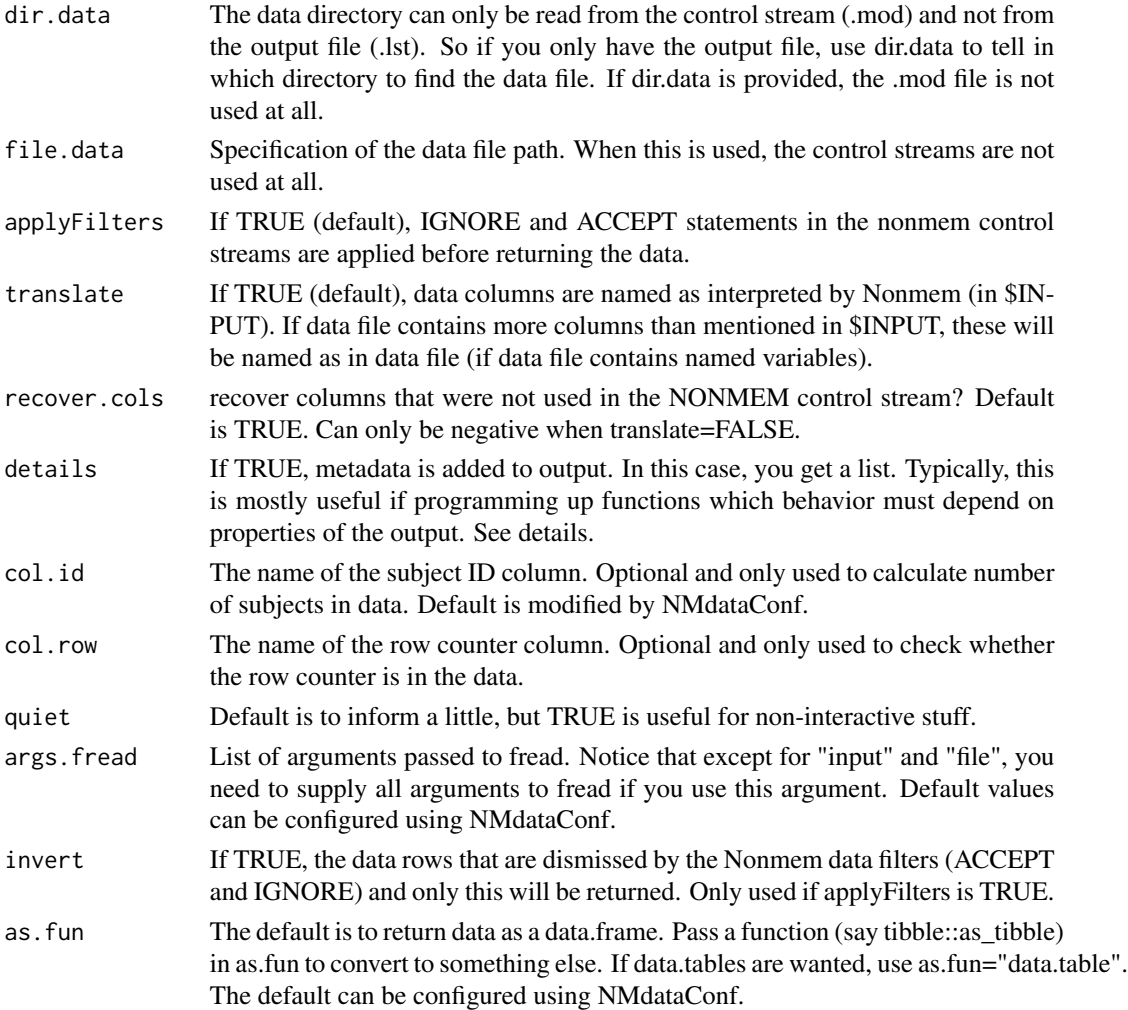

#### Details

This function finds and reads the input data based on a control stream file path. It can align the column names to the definitions in \$INPUT in the control stream, and it can subset the data based on ACCEPT/IGNORE statements in \$DATA. I supports a few other ways to identify the input data file than reading the control stream, and it can also read an rds file instead of the delimited text file used by Nonmem.

Columns that are dropped (using DROP or SKIP in \$INPUT) in the model will be included in the output.

It may not work if a column is dropped, and a new column is renamed to the same name. Say you have DV and CONC as the only two columns (not possible but illustrative), and in Nonmem you do DV=DROP DV. Not sure it will work in Nonmem, and it probably won't work in NMscanInput.

# Value

A data set, class defined by 'as.fun'

<span id="page-41-0"></span>Other DataRead: [NMreadCsv\(](#page-32-1)), [NMreadTab\(](#page-34-1)), [NMscanData\(](#page-35-1)), [NMscanTables\(](#page-42-1))

NMscanMultiple *Run NMscanData on multiple models and stack results*

# Description

Useful function for meta analyses when multiple models are stored in one folder and can be read with NMscanData using the same arguments.

#### Usage

```
NMscanMultiple(files, dir, file.pattern, as.fun, ...)
```
# Arguments

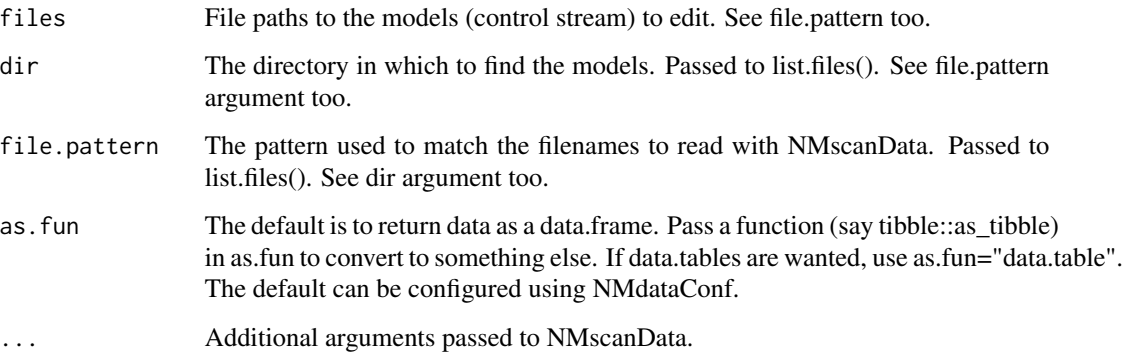

# Value

All results stacked, class as defined by as.fun

# Examples

```
res <- NMscanMultiple(dir=system.file("examples/nonmem", package="NMdata"),
file.pattern="xgxr.*\\.lst",as.fun="data.table")
res.mean <- res[,.(meanPRED=exp(mean(log(PRED)))),by=.(model,NOMTIME)]
library(ggplot2)
ggplot(res.mean,aes(NOMTIME,meanPRED,colour=model))+geom_line()
```
<span id="page-42-1"></span><span id="page-42-0"></span>

# Description

Find and read all output data tables in nonmem run

# Usage

```
NMscanTables(
  file,
  as.fun,
  quiet,
  tab.count = FALSE,
  col.id = "ID",col.row,
  details
)
```
# Arguments

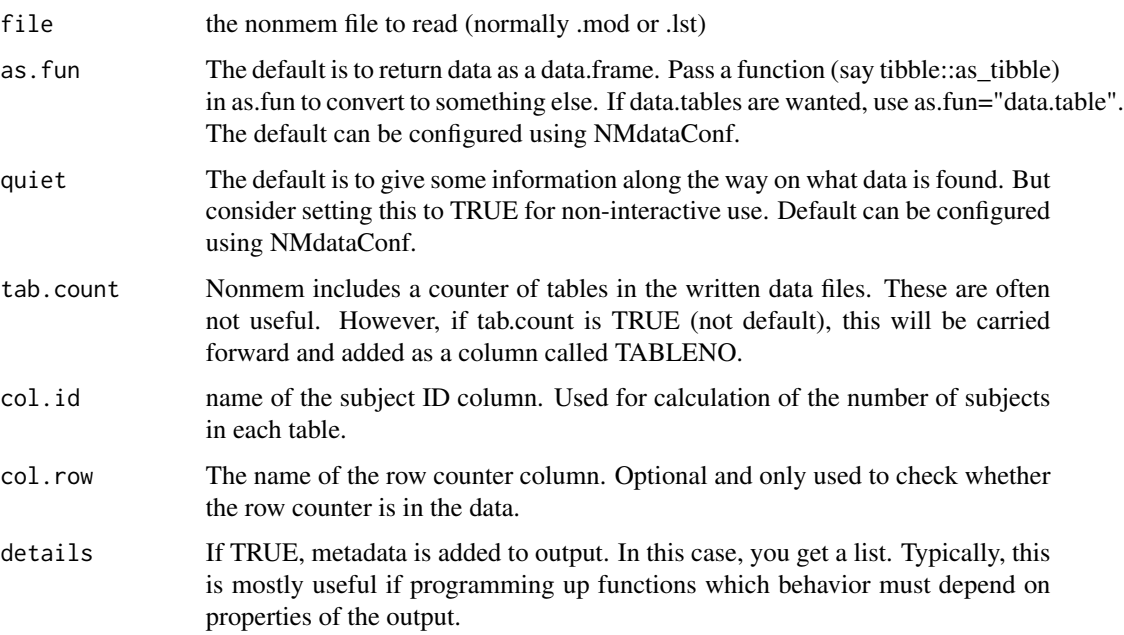

# Value

A list of all the tables as data.frames. If details=TRUE, this is in one element, called data, and meta is another element. If not, only the data is returned.

#### See Also

Other DataRead: [NMreadCsv\(](#page-32-1)), [NMreadTab\(](#page-34-1)), [NMscanData\(](#page-35-1)), [NMscanInput\(](#page-39-1))

#### Examples

```
tabs1 <- NMscanTables(system.file("examples/nonmem/xgxr001.lst", package="NMdata"))
```
<span id="page-43-1"></span>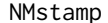

stamp a dataset or any other object

#### Description

Dataset metadata can be valuable, eg. by tracing an archived dataset back to the code that generated it. The metadata added by NMstamp can be accessed using the function NMinfo.

#### Usage

NMstamp(data, script, time = Sys.time(), ...)

#### Arguments

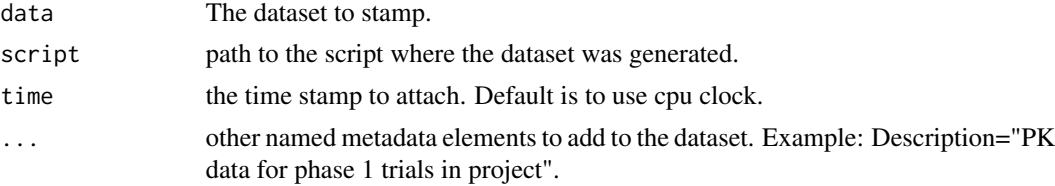

# Details

NMstamp modifies the meta data by reference. See example.

#### Value

data with meta data attached. Class unchanged.

# See Also

NMinfo

```
Other DataCreate: NMorderColumns(), findCovs(), findVars(), flagsAssign(), flagsCount(),
mergeCheck(), tmpcol()
```
#### Examples

```
x=1NMstamp(x,script="example.R",description="Example data")
NMinfo(x)
```
<span id="page-43-0"></span>

<span id="page-44-1"></span><span id="page-44-0"></span>

#### Description

Instead of trying to remember the arguments to pass to write.csv, use this wrapper. It tells you what to write in \$DATA and \$INPUT in nonmem, and it (additionally) exports an rds file as well which is highly preferable for use in R. It never edits the data before writing the datafile. The filenames for csv, rds etc. are derived by replacing the extension to the filename given in the file argument.

#### Usage

```
NMwriteData(
  data,
  file,
  write.csv = TRUE,
 write.rds = write.csv,
 write.RData = FALSE,
  script,
  args.stamp,
  args.fwrite,
  args.rds,
  args.RData,
  quiet,
  args.NMgenText,
  nm.drop,
  nmdir.data,
  col.flagn,
  nm.rename,
  nm.copy,
  nm.capitalize,
  allow.char.TIME
)
```
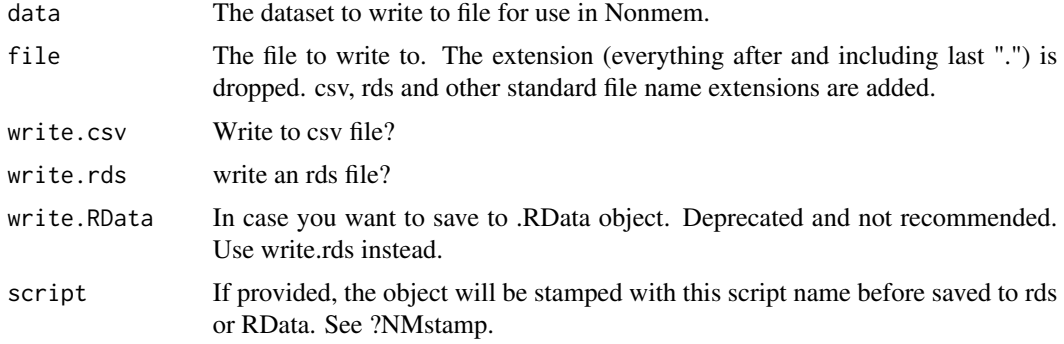

<span id="page-45-0"></span>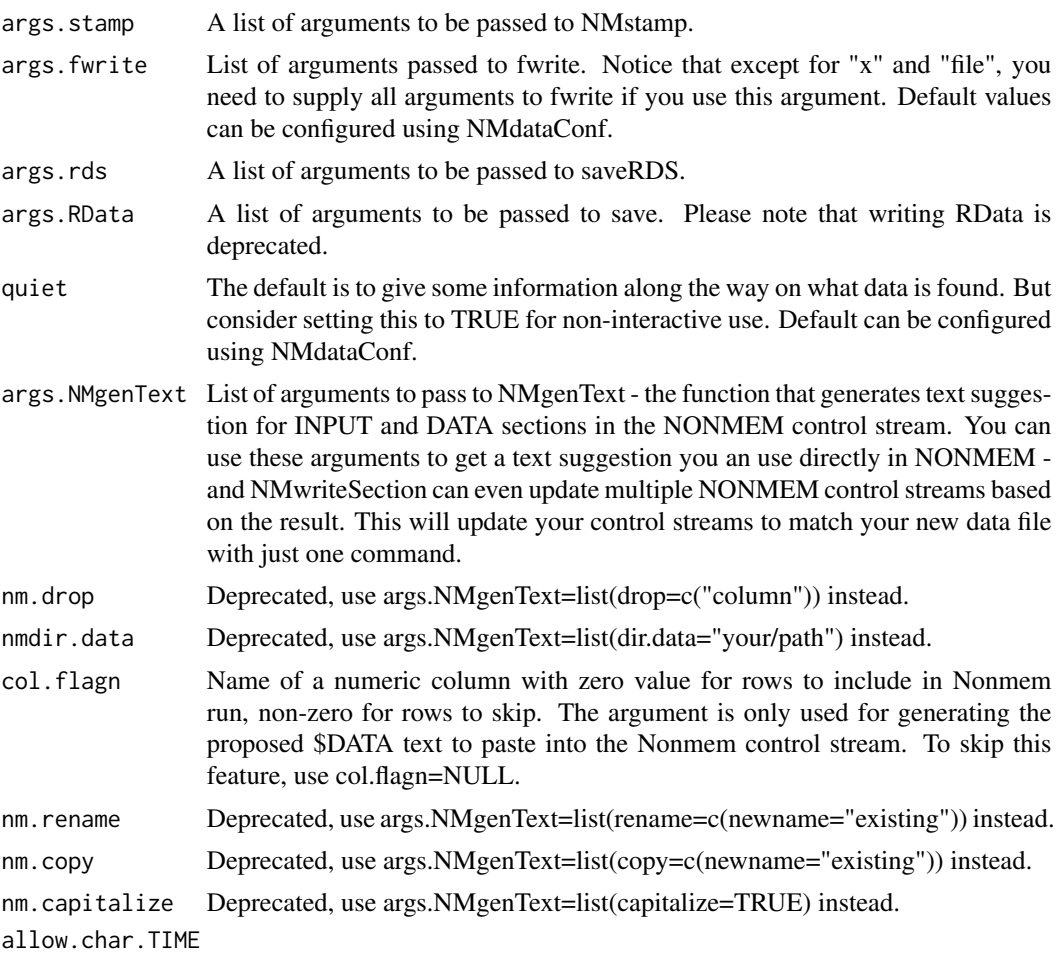

Deprecated, use args.NMgenText=list(allow.char.TIME=TRUE) instead.

#### Details

When writing csv files, the file will be comma-separated. Because Nonmem does not support quoted fields, you must avoid commas in character fields. An error is returned if commas are found in strings.

The user is provided with text to use in Nonmem. This lists names of the data columns. Once a column is reached that Nonmem will not be able to read as a numeric and column is not in nm.drop, the list is stopped. Only exception is TIME which is not tested for whether character or not.

# Value

Text for inclusion in Nonmem control stream, invisibly.

# See Also

Other Nonmem: [NMapplyFilters\(](#page-0-0)), [NMextractText\(](#page-25-1)), [NMgenText\(](#page-27-1)), [NMreadSection\(](#page-33-1)), [NMwriteSection\(](#page-46-1))

<span id="page-46-1"></span><span id="page-46-0"></span>

# Description

Just give the section name, the new lines and the file path, and the "\$section", and the input to Nonmem will be updated.

# Usage

```
NMwriteSection(
  files,
  file.pattern,
  dir,
  section,
  newlines,
  list.sections,
  newfile,
  backup = TRUE,blank.append = TRUE,
  data.file,
  write = TRUE,
  quiet,
  simplify = TRUE
)
```
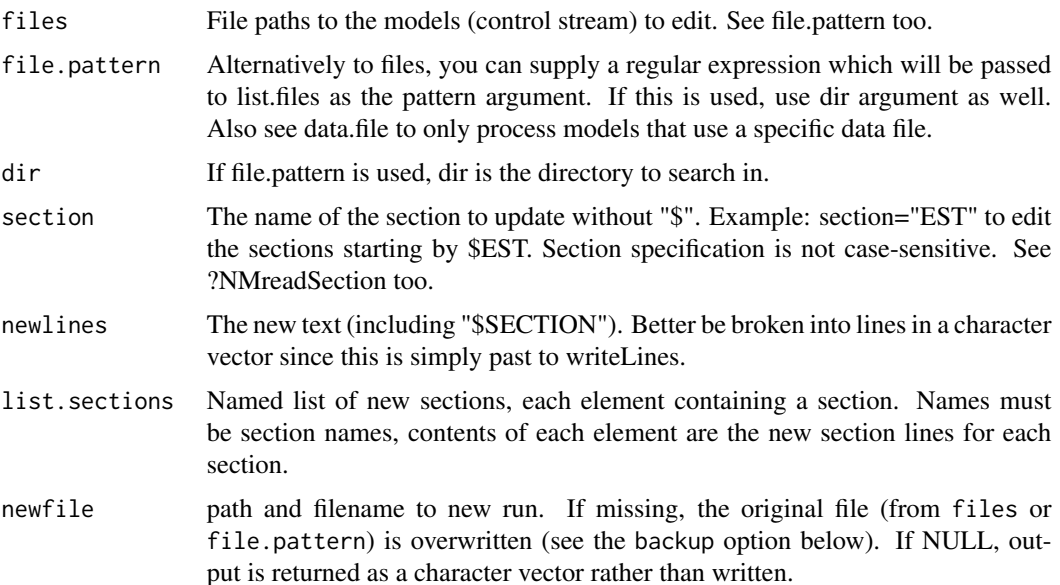

<span id="page-47-0"></span>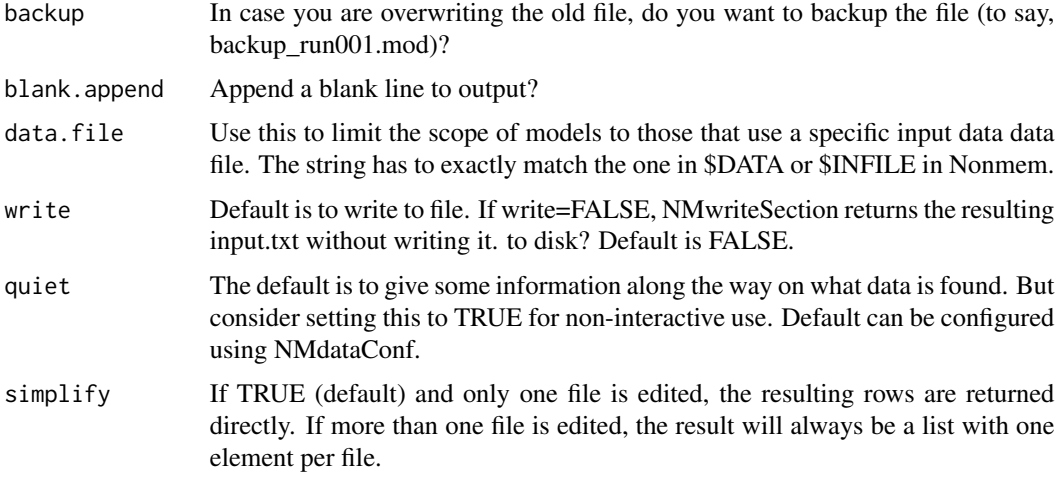

#### Details

The new file will be written with unix-style line endings.

# Value

The new section text is returned. If write=TRUE, this is done invisibly.

# See Also

Other Nonmem: [NMapplyFilters\(](#page-0-0)), [NMextractText\(](#page-25-1)), [NMgenText\(](#page-27-1)), [NMreadSection\(](#page-33-1)), [NMwriteData\(](#page-44-1))

#### Examples

```
newlines <- "$EST POSTHOC INTERACTION METHOD=1 NOABORT PRINT=5 MAXEVAL=9999 SIG=3"
NMwriteSection(files=system.file("examples/nonmem/xgxr001.mod", package = "NMdata"),
section="EST", newlines=newlines,newfile=NULL)
## Not run:
text.nm <- NMwriteData(data)
NMwriteSection(dir="nonmem",
              file.pattern="^run.*\\.mod",
              list.sections=text.nm["INPUT"])
```
## End(Not run)

print.summary\_NMdata *print method for NMdata summaries*

#### Description

print method for NMdata summaries

# <span id="page-48-0"></span>renameByContents 49

### Usage

```
## S3 method for class 'summary_NMdata'
print(x, \ldots)
```
# Arguments

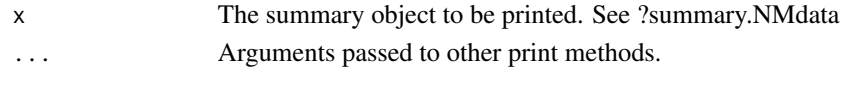

renameByContents *Rename columns matching properties of data contents*

# Description

For instance, lowercase all columns that Nonmem cannot interpret (as numeric).

#### Usage

renameByContents(data, fun.test, fun.rename, invert.test = FALSE, as.fun)

# Arguments

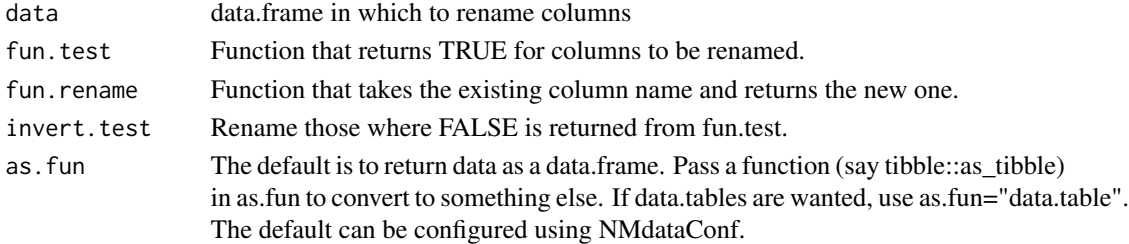

# Value

data with (some) new column names. Class as defined by as.fun.

# Examples

```
pk <- readRDS(file=system.file("examples/data/xgxr2.rds",package="NMdata"))
pk[,trtact:=NULL]
pk <- renameByContents(data=pk,
                       fun.test = NMisNumeric,
                       fun.rename = tolower,
                       invert.test = TRUE)
## Or append a "C" to the same column names
pk <- readRDS(file=system.file("examples/data/xgxr2.rds",package="NMdata"))
pk[,trtact:=NULL]
pk <- renameByContents(data=pk,
                       fun.test = NMisNumeric,
                       fun.rename = function(x)paste0(x,"C"),
                       invert.test = TRUE)
```
<span id="page-49-0"></span>

#### Description

summary method for NMdata objects

#### Usage

## S3 method for class 'NMdata' summary(object, ...)

# Arguments

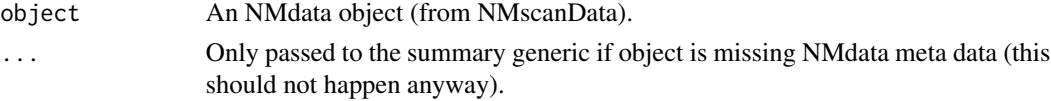

# Details

The subjects are counted conditioned on the nmout column. If only id-level output tables are present, there are no nmout=TRUE rows. This means that in this case it will report that no IDs are found in output. The correct statement is that records are found for zero subjects in output tables.

#### Value

A list with summary information on the NMdata object.

unNMdata *Remove NMdata class and discard NMdata meta data*

#### Description

Remove NMdata class and discard NMdata meta data

#### Usage

unNMdata(x)

#### Arguments

x An 'NMdata' object.

#### Value

x stripped from the 'NMdata' class

# <span id="page-50-0"></span>**Index**

∗ DataCreate findCovs, [7](#page-6-0) findVars, [8](#page-7-0) flagsAssign, [9](#page-8-0) flagsCount, [11](#page-10-0) mergeCheck, [16](#page-15-0) NMorderColumns, [31](#page-30-0) NMstamp, [44](#page-43-0) ∗ DataRead NMreadCsv, [33](#page-32-0) NMreadTab, [35](#page-34-0) NMscanData, [36](#page-35-0) NMscanInput, [40](#page-39-0) NMscanTables, [43](#page-42-0) ∗ DataWrangling compareCols, [4](#page-3-0) dims, [5](#page-4-0) listMissings, [15](#page-14-0) ∗ Nonmem NMextractText, [26](#page-25-0) NMgenText, [28](#page-27-0) NMreadSection, [34](#page-33-0) NMwriteData, [45](#page-44-0) NMwriteSection, [47](#page-46-0) ∗ debug NMcheckColnames, [19](#page-18-0) cbind.NMdata *(*NMdataOperations*)*, [24](#page-23-0) cc, [2](#page-1-0) cl, [3](#page-2-0) compareCols, [4,](#page-3-0) *[6](#page-5-0)*, *[16](#page-15-0)* dimnames.NMdata *(*NMdataOperations*)*, [24](#page-23-0) dims, *[5](#page-4-0)*, [5,](#page-4-0) *[16](#page-15-0)* egdt, [6](#page-5-0)

findCovs, [7,](#page-6-0) *[9](#page-8-0)*, *[11](#page-10-0)*, *[13](#page-12-0)*, *[18](#page-17-0)*, *[32](#page-31-0)*, *[44](#page-43-0)* findVars, *[8](#page-7-0)*, [8,](#page-7-0) *[11](#page-10-0)*, *[13](#page-12-0)*, *[18](#page-17-0)*, *[32](#page-31-0)*, *[44](#page-43-0)* flagsAssign, *[8,](#page-7-0) [9](#page-8-0)*, [9,](#page-8-0) *[13](#page-12-0)*, *[18](#page-17-0)*, *[32](#page-31-0)*, *[44](#page-43-0)*

flagsCount, *[8,](#page-7-0) [9](#page-8-0)*, *[11](#page-10-0)*, [11,](#page-10-0) *[18](#page-17-0)*, *[32](#page-31-0)*, *[44](#page-43-0)* fnAppend, [13](#page-12-0) fnExtension, [14](#page-13-0) is.NMdata, [15](#page-14-0) listMissings, *[5,](#page-4-0) [6](#page-5-0)*, [15](#page-14-0) merge.NMdata *(*NMdataOperations*)*, [24](#page-23-0) mergeCheck, *[8,](#page-7-0) [9](#page-8-0)*, *[11](#page-10-0)*, *[13](#page-12-0)*, [16,](#page-15-0) *[32](#page-31-0)*, *[44](#page-43-0)* NMapplyFilters, *[27](#page-26-0)*, *[29](#page-28-0)*, *[35](#page-34-0)*, *[46](#page-45-0)*, *[48](#page-47-0)* NMcheckColnames, [19](#page-18-0) NMcheckData, [19](#page-18-0) NMdataConf, [22](#page-21-0) NMdataOperations, [24](#page-23-0) NMextractDataFile, [25](#page-24-0) NMextractText, [26,](#page-25-0) *[29](#page-28-0)*, *[35](#page-34-0)*, *[46](#page-45-0)*, *[48](#page-47-0)* NMgenText, *[27](#page-26-0)*, [28,](#page-27-0) *[35](#page-34-0)*, *[46](#page-45-0)*, *[48](#page-47-0)* NMgetSection *(*NMreadSection*)*, [34](#page-33-0) NMinfo, [29](#page-28-0) NMisNumeric, [30](#page-29-0) NMorderColumns, *[8,](#page-7-0) [9](#page-8-0)*, *[11](#page-10-0)*, *[13](#page-12-0)*, *[18](#page-17-0)*, [31,](#page-30-0) *[44](#page-43-0)* NMreadCsv, [33,](#page-32-0) *[36](#page-35-0)*, *[39](#page-38-0)*, *[42](#page-41-0)*, *[44](#page-43-0)* NMreadSection, *[27](#page-26-0)*, *[29](#page-28-0)*, [34,](#page-33-0) *[46](#page-45-0)*, *[48](#page-47-0)* NMreadTab, *[33](#page-32-0)*, [35,](#page-34-0) *[39](#page-38-0)*, *[42](#page-41-0)*, *[44](#page-43-0)* NMscanData, *[33](#page-32-0)*, *[36](#page-35-0)*, [36,](#page-35-0) *[42](#page-41-0)*, *[44](#page-43-0)* NMscanInput, *[33](#page-32-0)*, *[36](#page-35-0)*, *[39](#page-38-0)*, [40,](#page-39-0) *[44](#page-43-0)* NMscanMultiple, [42](#page-41-0) NMscanTables, *[33](#page-32-0)*, *[36](#page-35-0)*, *[39](#page-38-0)*, *[42](#page-41-0)*, [43](#page-42-0) NMstamp, *[8,](#page-7-0) [9](#page-8-0)*, *[11](#page-10-0)*, *[13](#page-12-0)*, *[18](#page-17-0)*, *[32](#page-31-0)*, [44](#page-43-0) NMwriteData, *[27](#page-26-0)*, *[29](#page-28-0)*, *[35](#page-34-0)*, [45,](#page-44-0) *[48](#page-47-0)* NMwriteSection, *[27](#page-26-0)*, *[29](#page-28-0)*, *[35](#page-34-0)*, *[46](#page-45-0)*, [47](#page-46-0)

print.summary\_NMdata, [48](#page-47-0)

rbind.NMdata *(*NMdataOperations*)*, [24](#page-23-0) renameByContents, [49](#page-48-0)

summary.NMdata, [50](#page-49-0)

52 INDEX

t.NMdata *(*NMdataOperations *)* , [24](#page-23-0) tmpcol , *[8](#page-7-0) , [9](#page-8-0)* , *[11](#page-10-0)* , *[13](#page-12-0)* , *[18](#page-17-0)* , *[32](#page-31-0)* , *[44](#page-43-0)*

unNMdata , [50](#page-49-0)